# **Point Cloud Library**

*Release 0.0*

**Jul 07, 2021**

## **Contents**

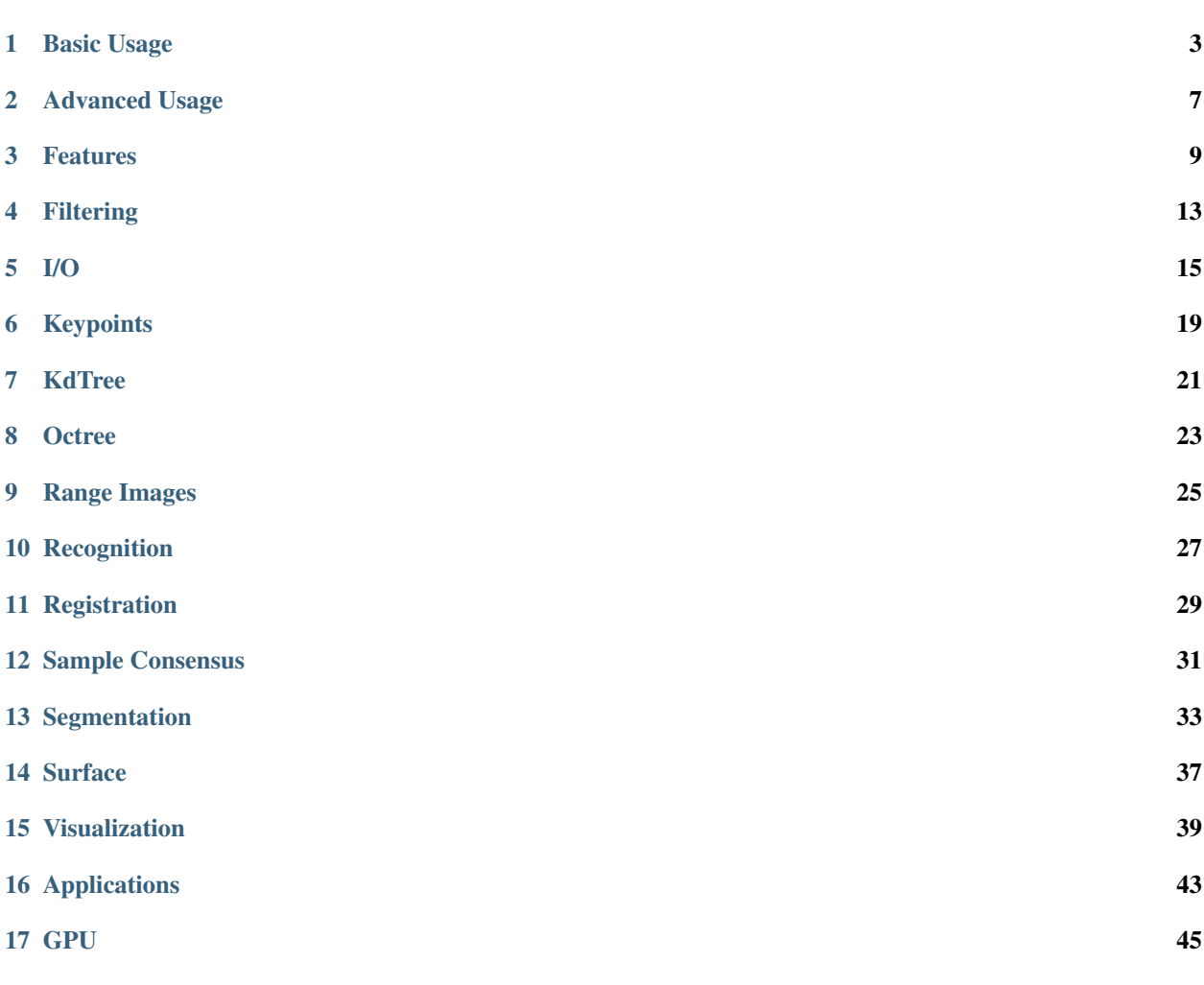

The following links describe a set of basic PCL tutorials. Please note that their source codes may already be provided as part of the PCL regular releases, so check there before you start copy & pasting the code. The list of tutorials below is automatically generated from reST files located in our git repository.

Note: Before you start reading, please make sure that you go through the higher-level overview documentation at [http://www.pointclouds.org/documentation/,](http://www.pointclouds.org/documentation/) under Getting Started. Thank you.

As always, we would be happy to hear your comments and receive your contributions on any tutorial.

## Basic Usage

<span id="page-6-0"></span>• walkthrough

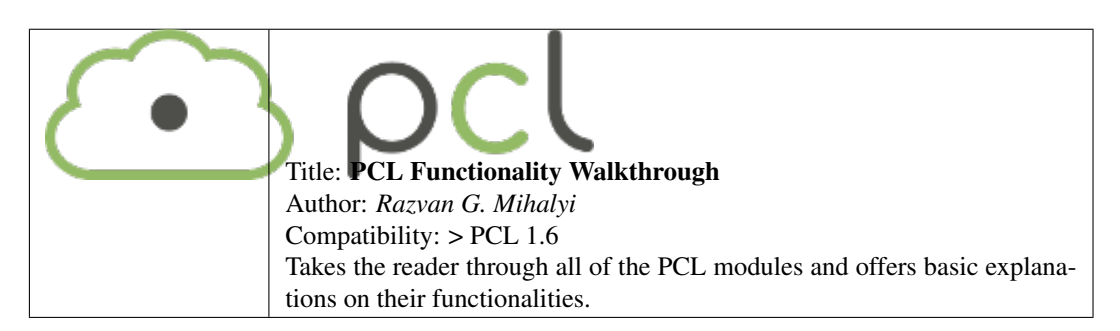

• basic\_structures

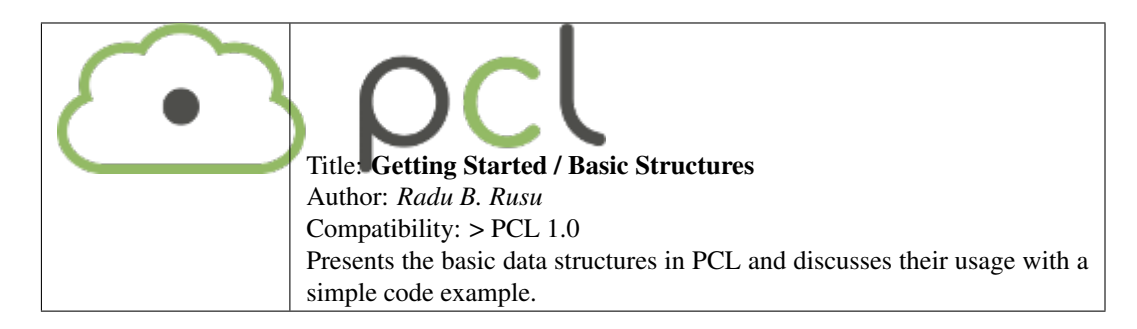

• using\_pcl\_pcl\_config

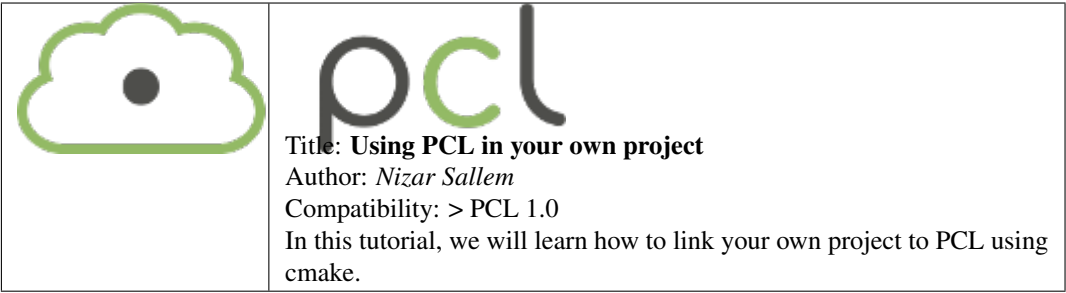

• compiling\_pcl\_posix

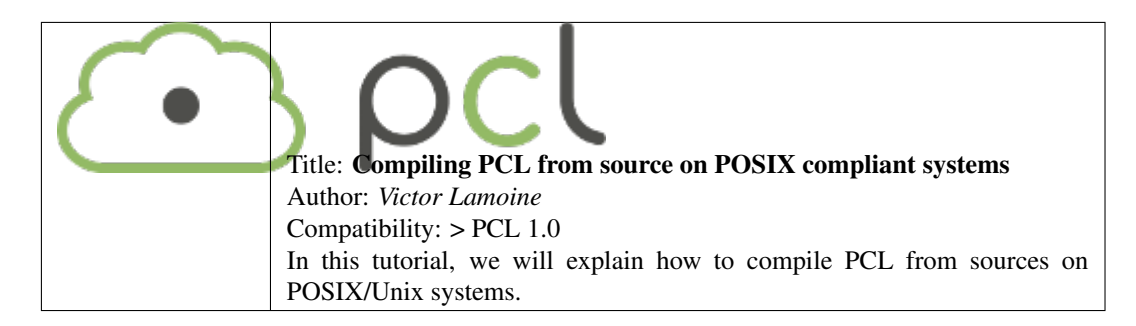

• building\_pcl

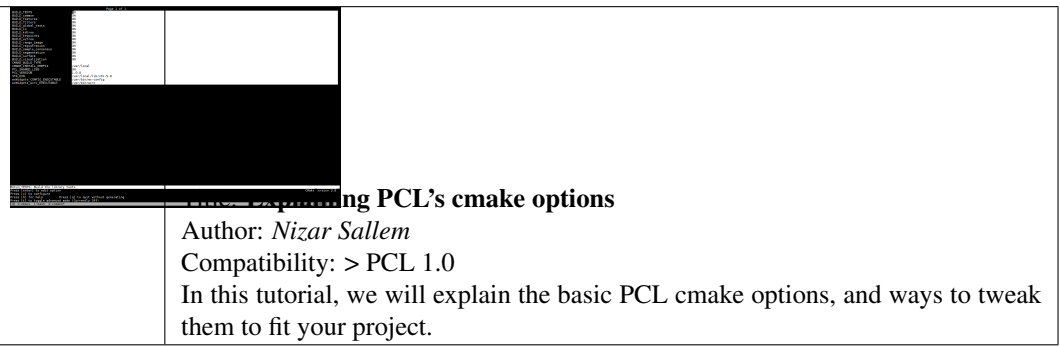

• compiling\_pcl\_dependencies\_windows

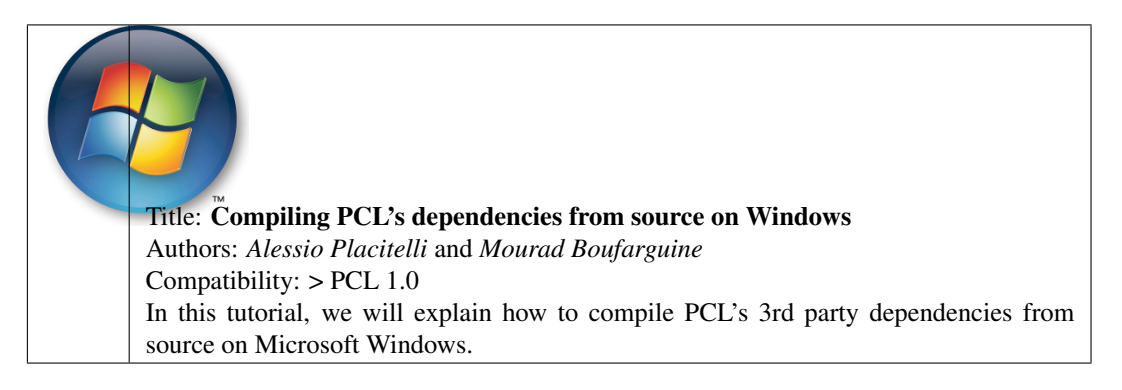

• compiling\_pcl\_windows

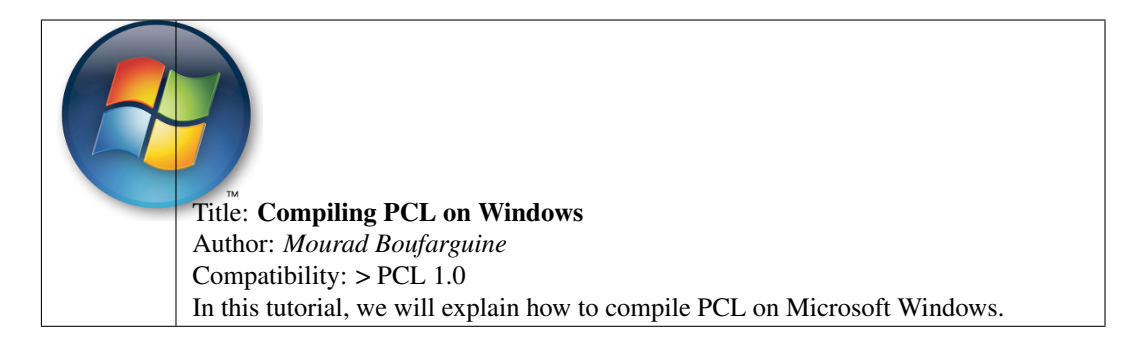

• compiling\_pcl\_macosx

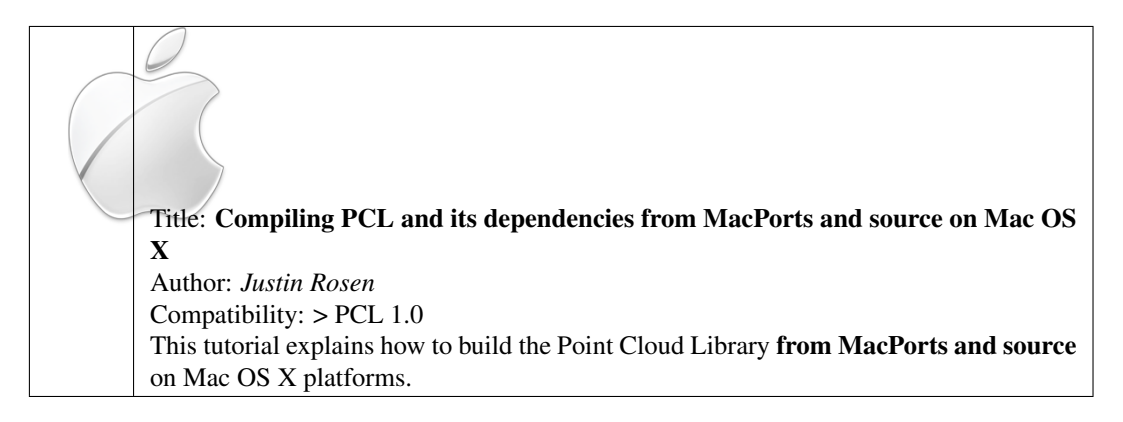

• installing\_homebrew

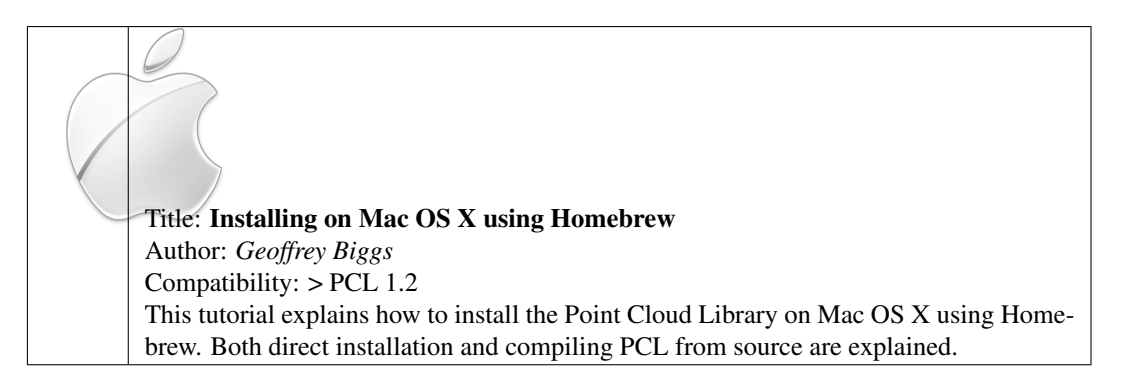

• using\_pcl\_with\_eclipse

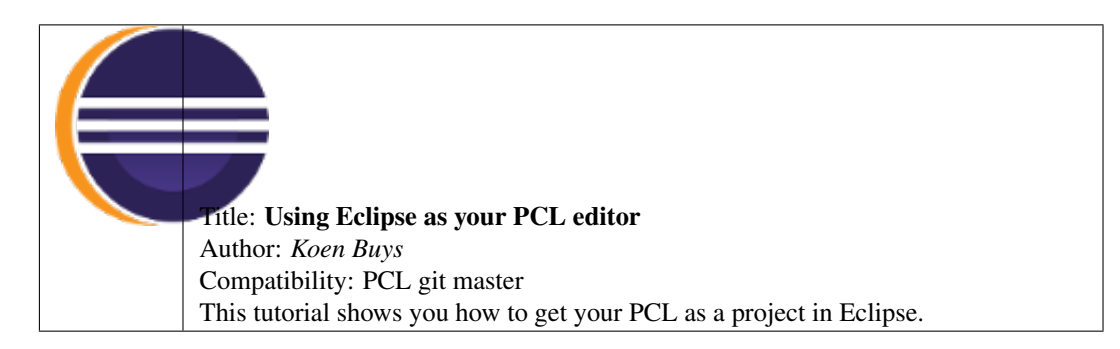

• generate\_local\_doc

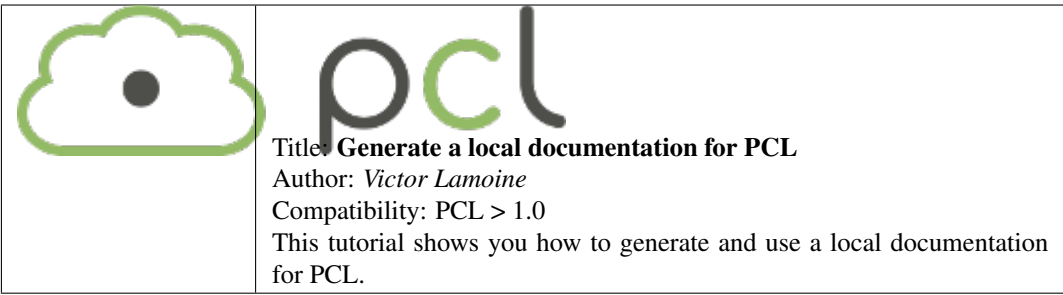

#### • matrix\_transform

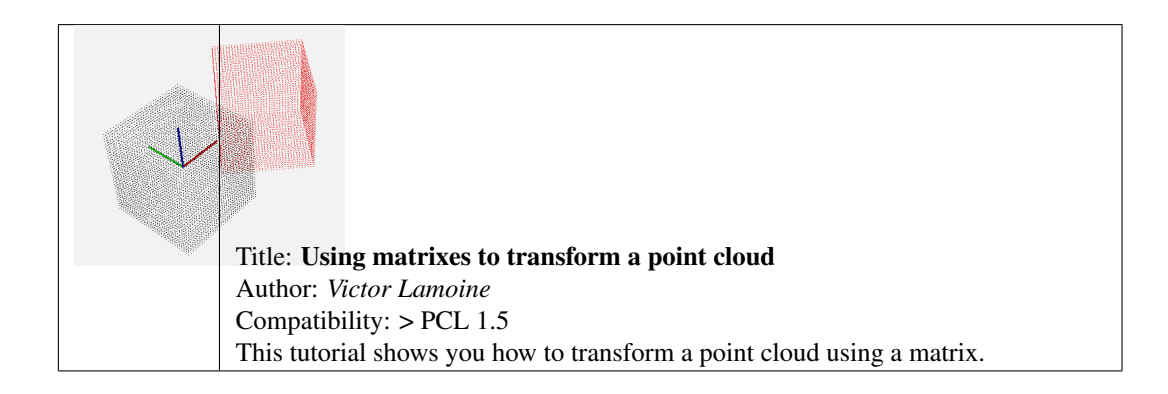

### Advanced Usage

<span id="page-10-0"></span>• adding\_custom\_ptype

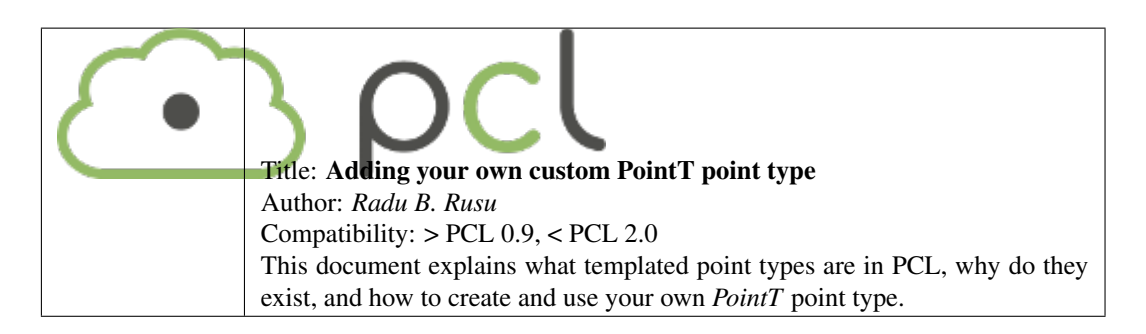

• writing\_new\_classes

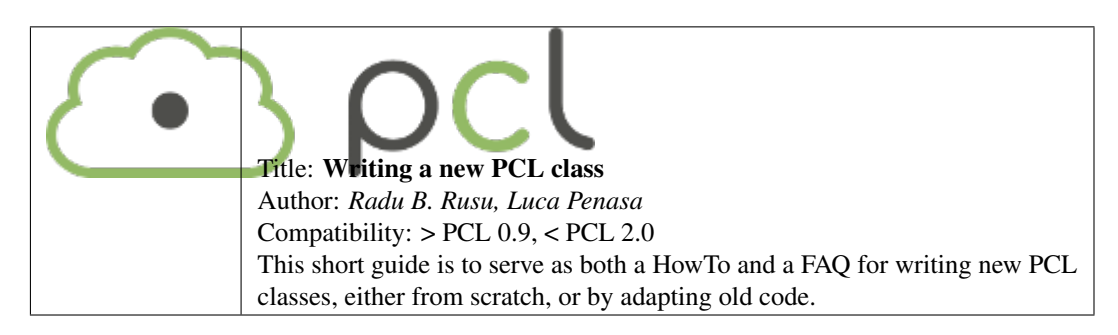

### Features

<span id="page-12-0"></span>• how\_3d\_features\_work

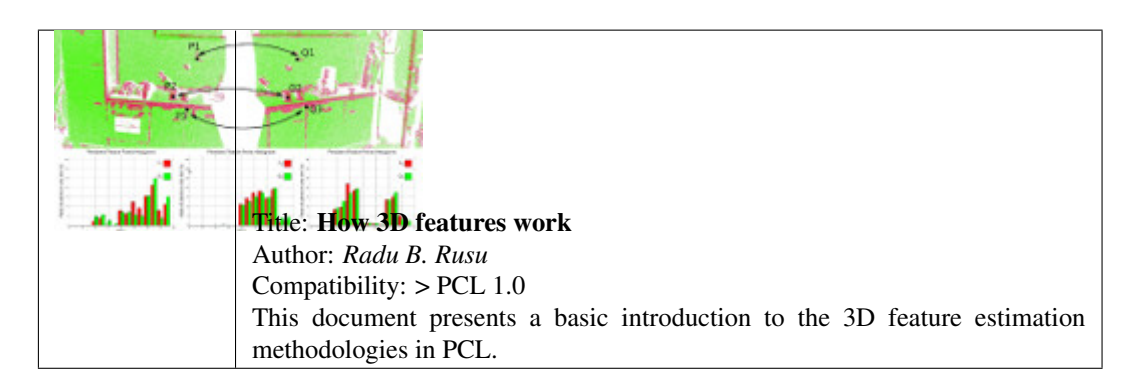

• normal\_estimation

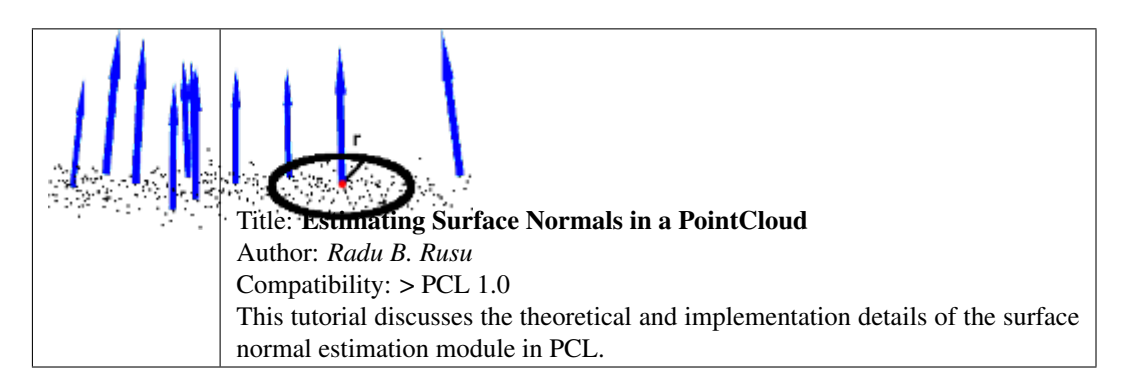

• normal\_estimation\_using\_integral\_images

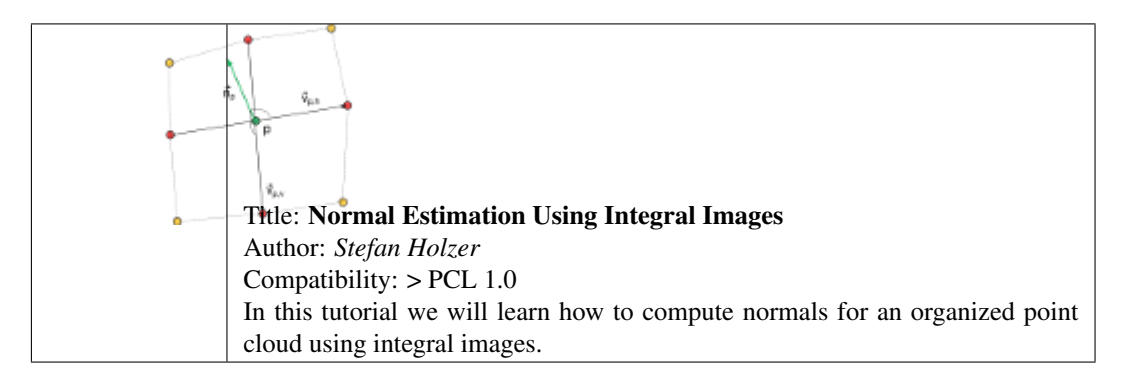

#### • pfh\_estimation

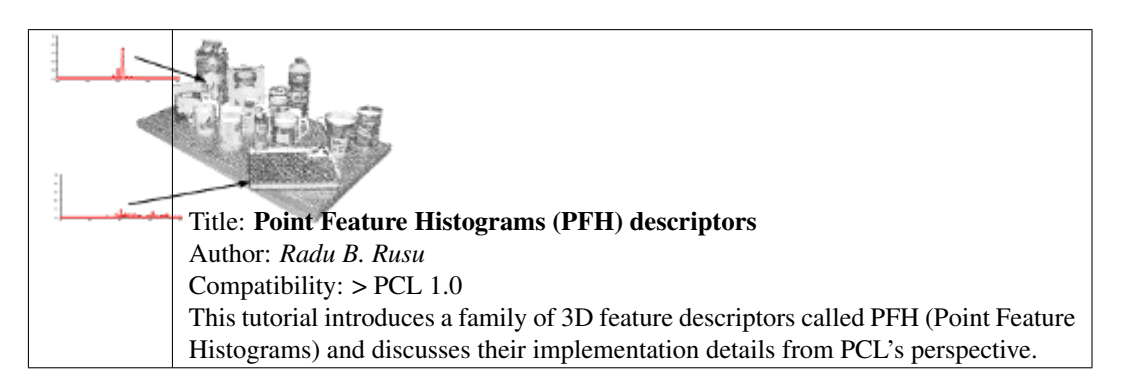

### • fpfh\_estimation

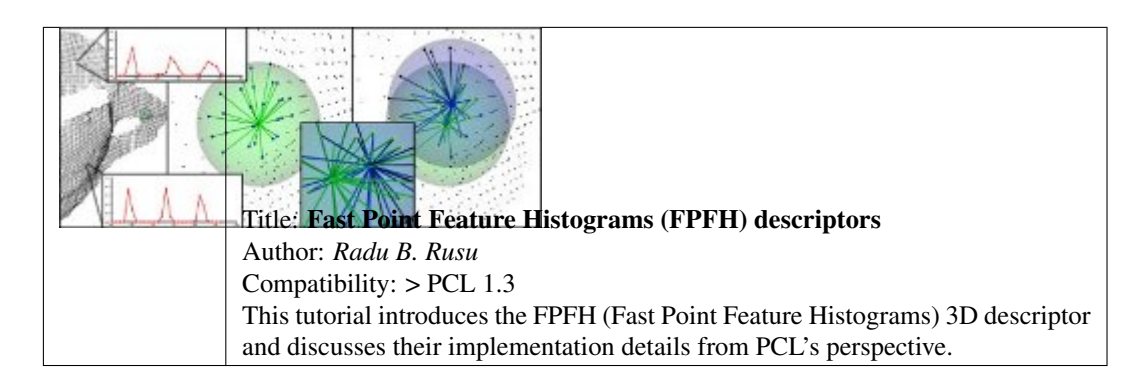

• vfh\_estimation

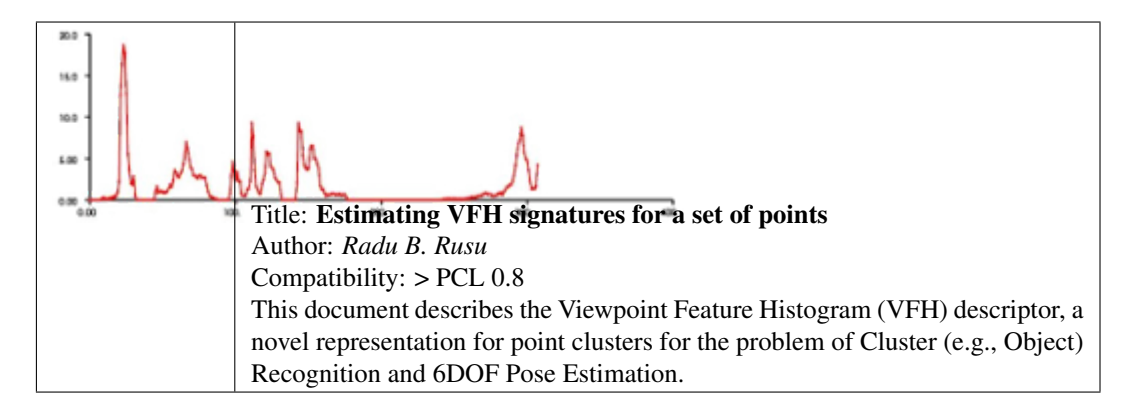

• narf\_feature\_extraction

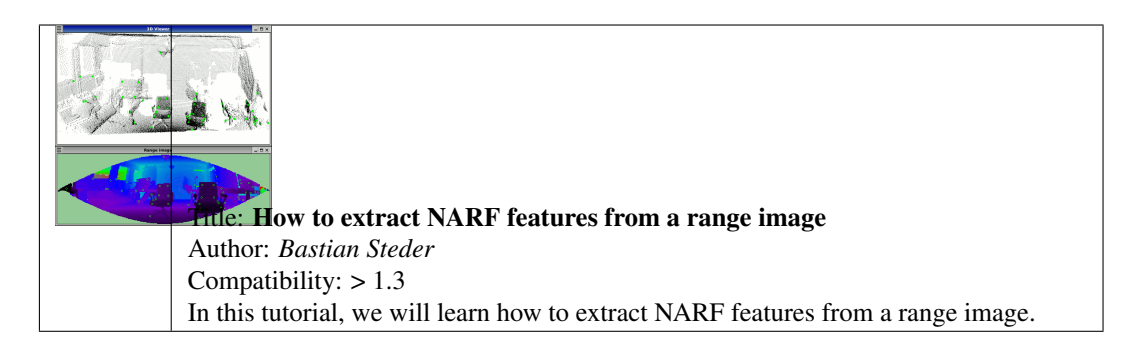

• moment\_of\_inertia

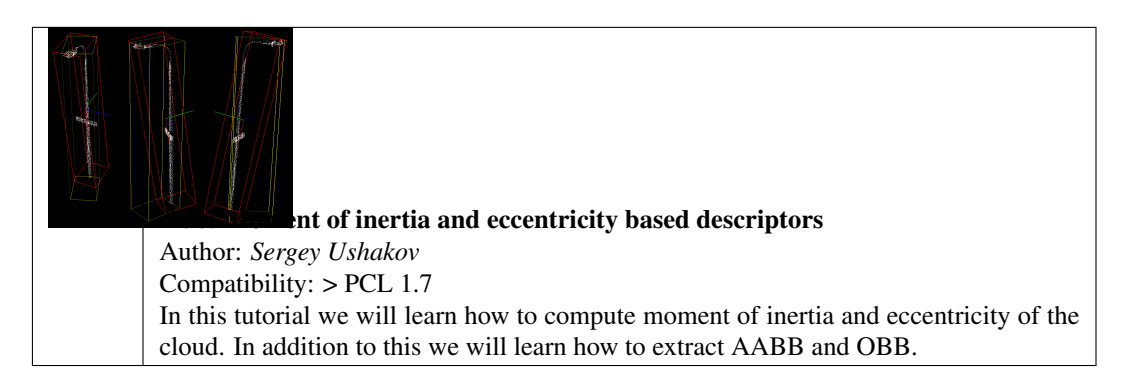

• rops\_feature

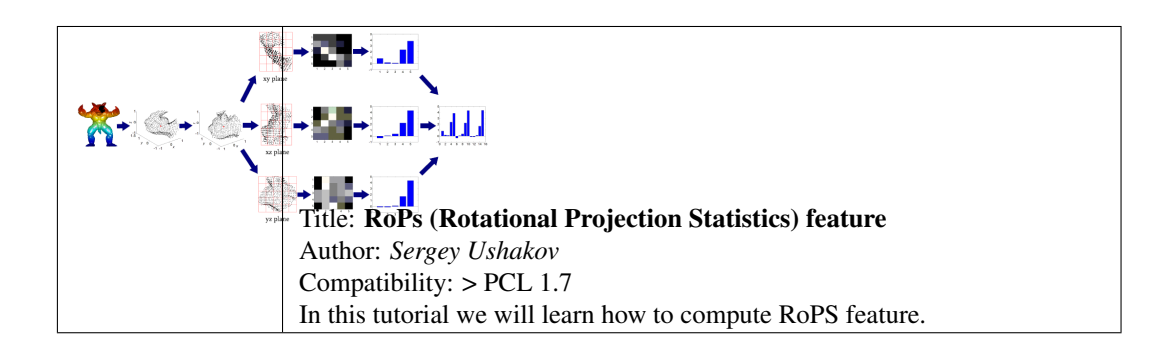

• gasd\_estimation

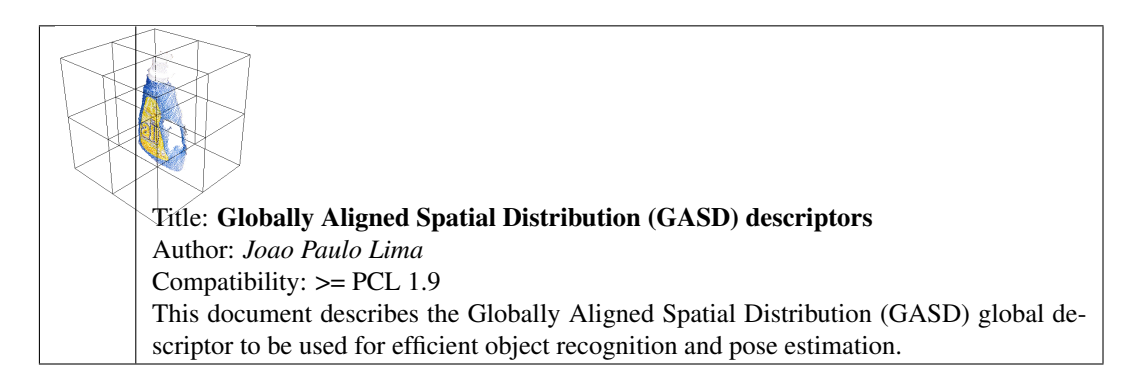

### Filtering

<span id="page-16-0"></span>• passthrough

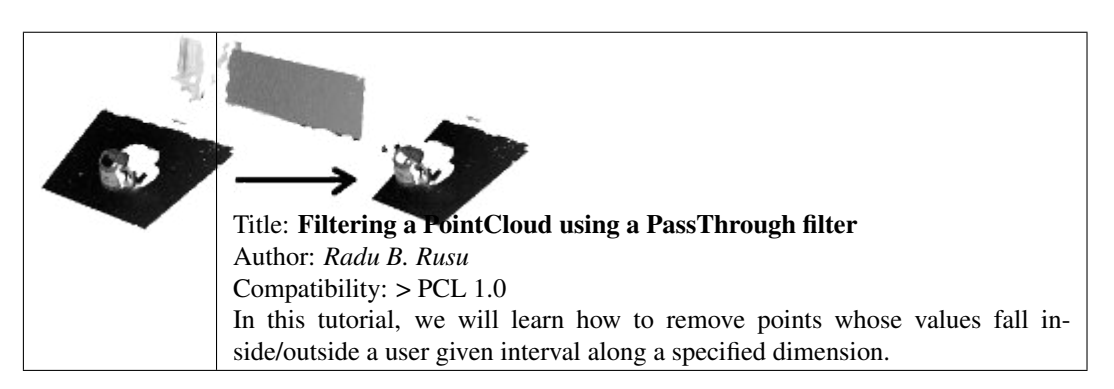

• voxelgrid

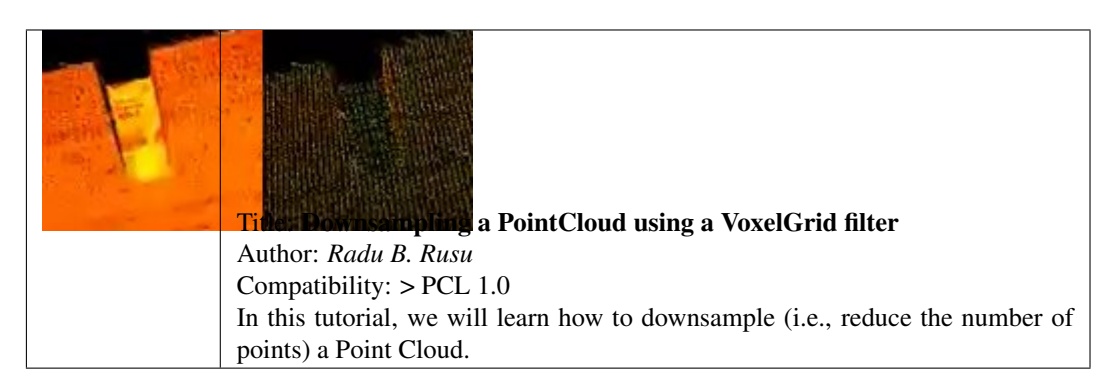

• statistical\_outlier\_removal

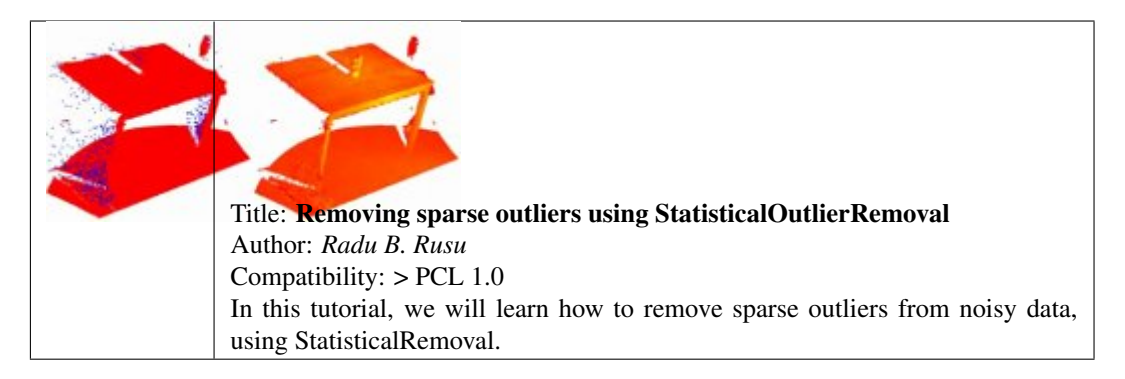

• project\_inliers

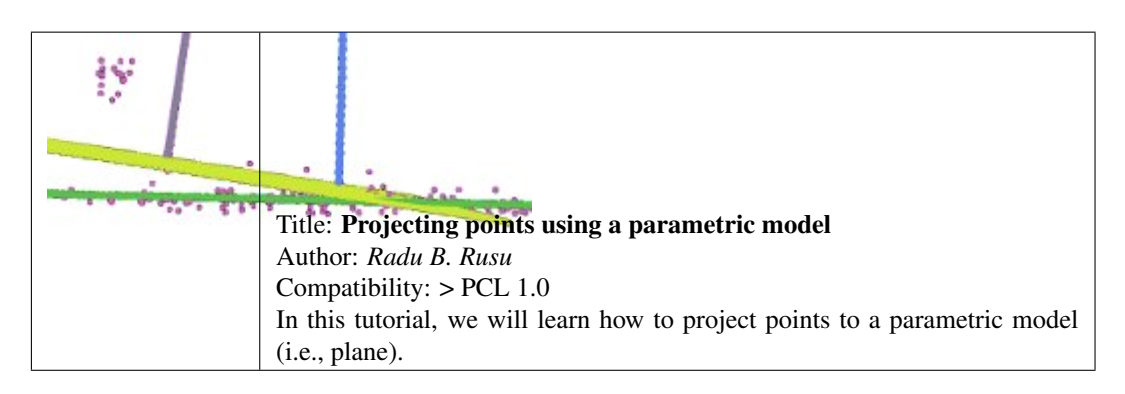

• extract\_indices

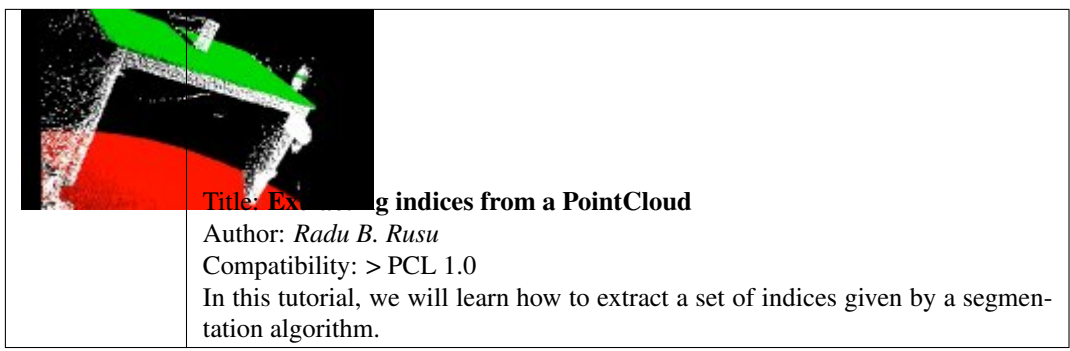

• remove\_outliers

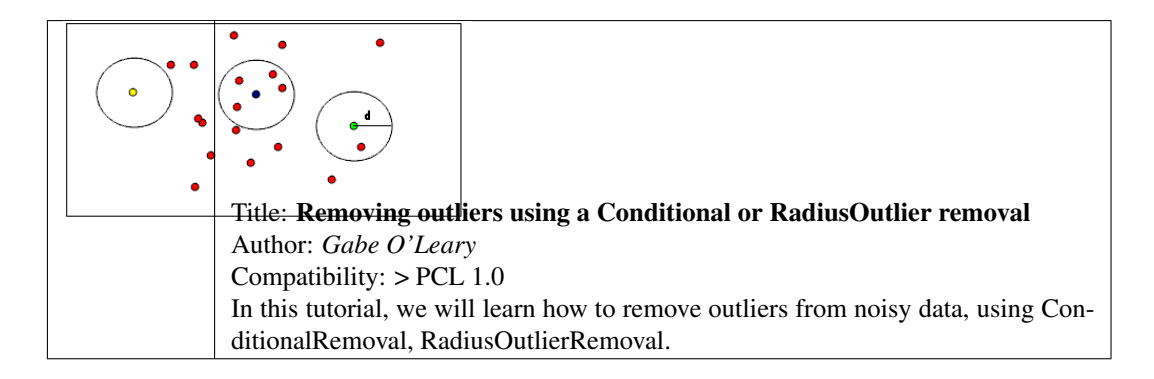

## CHAPTER<sup>5</sup>

### I/O

<span id="page-18-0"></span>• pcd\_file\_format

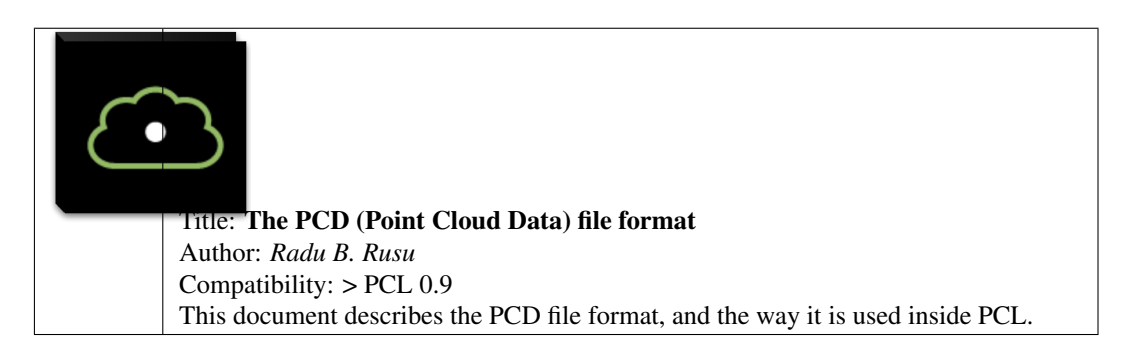

• reading\_pcd

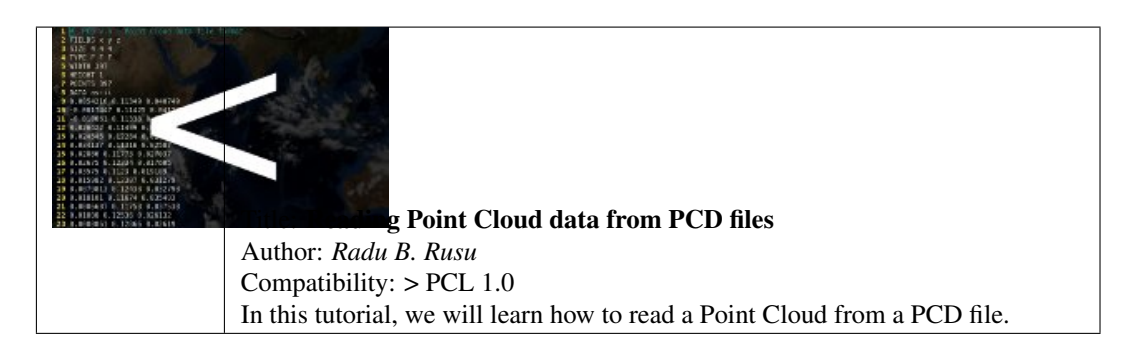

• writing\_pcd

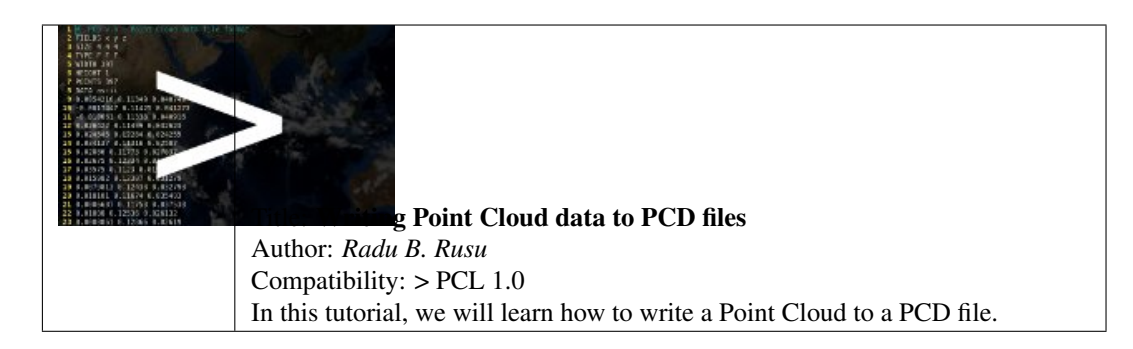

• concatenate\_clouds

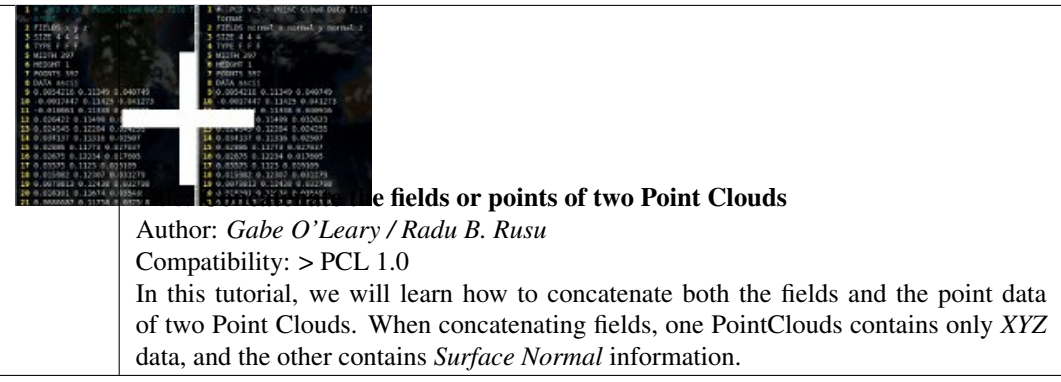

• openni\_grabber

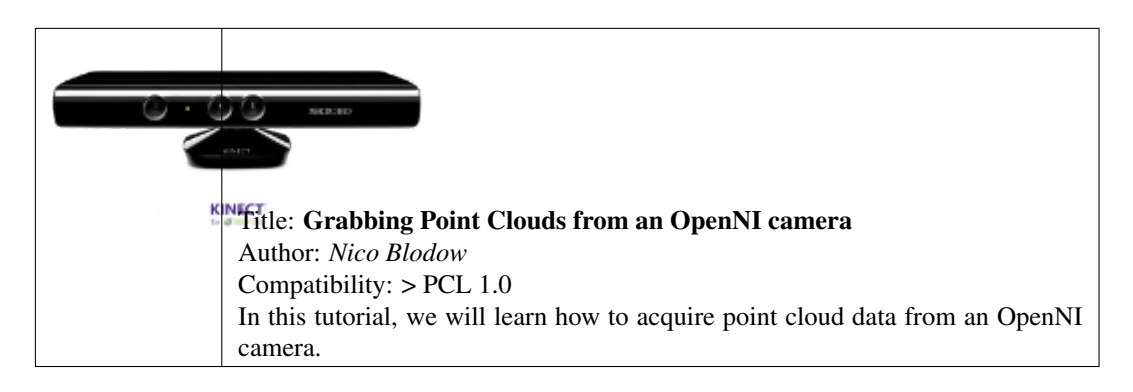

### • hdl\_grabber

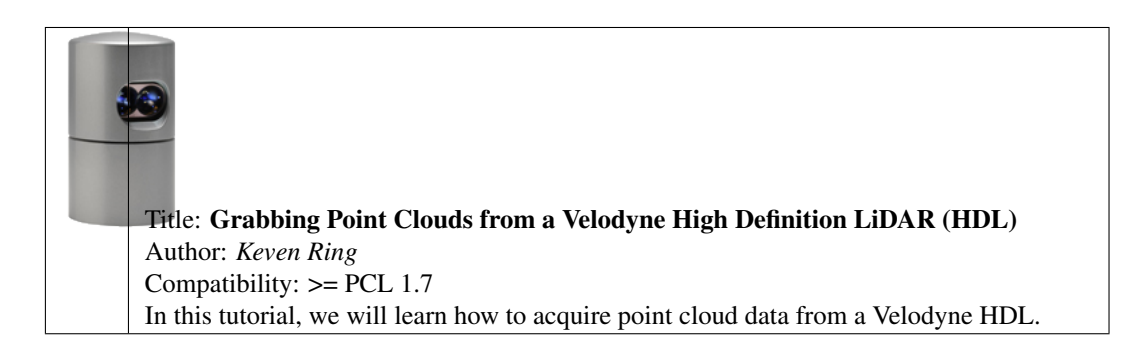

• dinast\_grabber

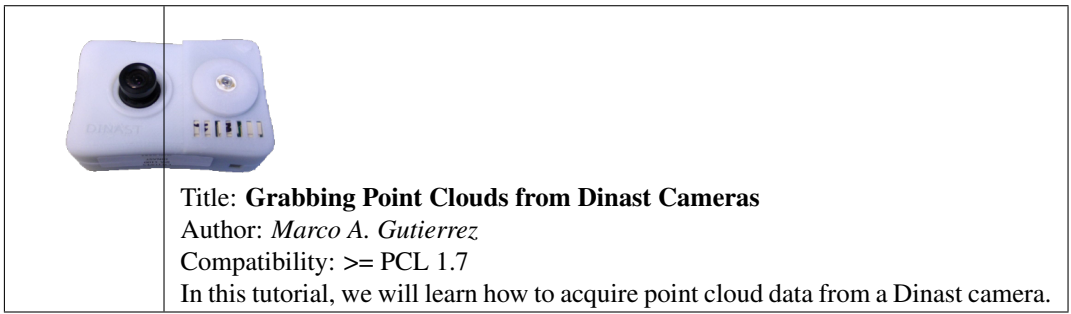

• ensenso\_cameras

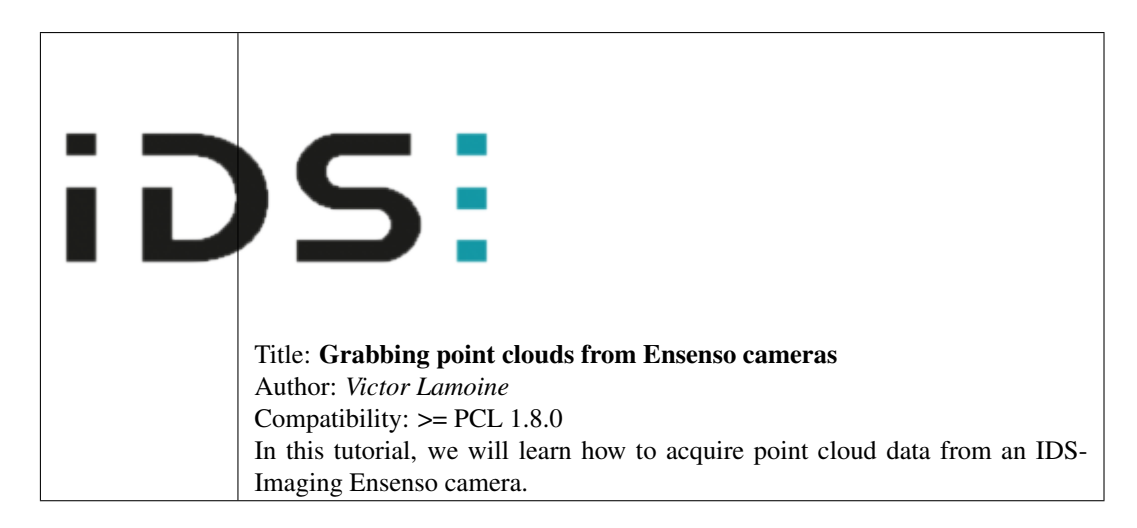

• david\_sdk

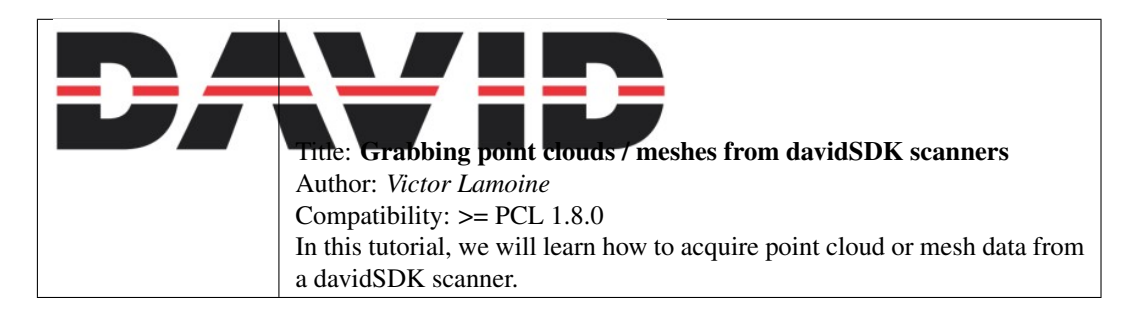

• depth\_sense\_grabber

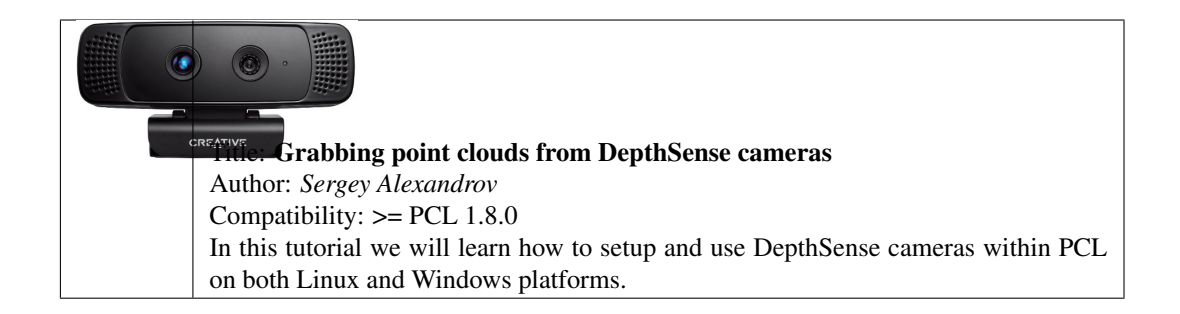

## Keypoints

<span id="page-22-0"></span>• narf\_keypoint\_extraction

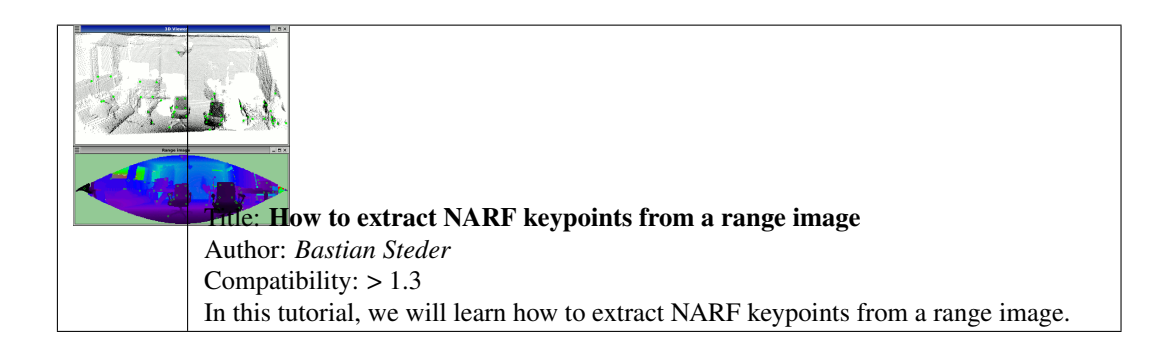

## KdTree

### <span id="page-24-0"></span>• kdtree\_search

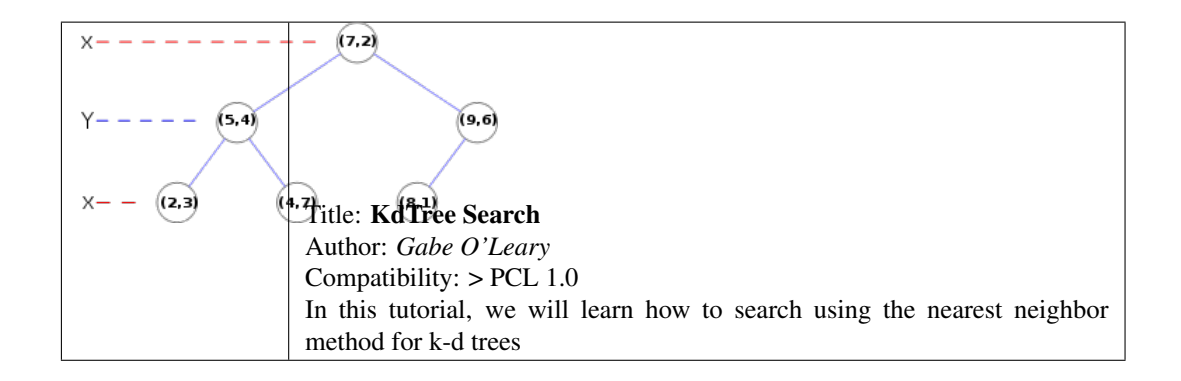

### **Octree**

<span id="page-26-0"></span>• octree\_compression

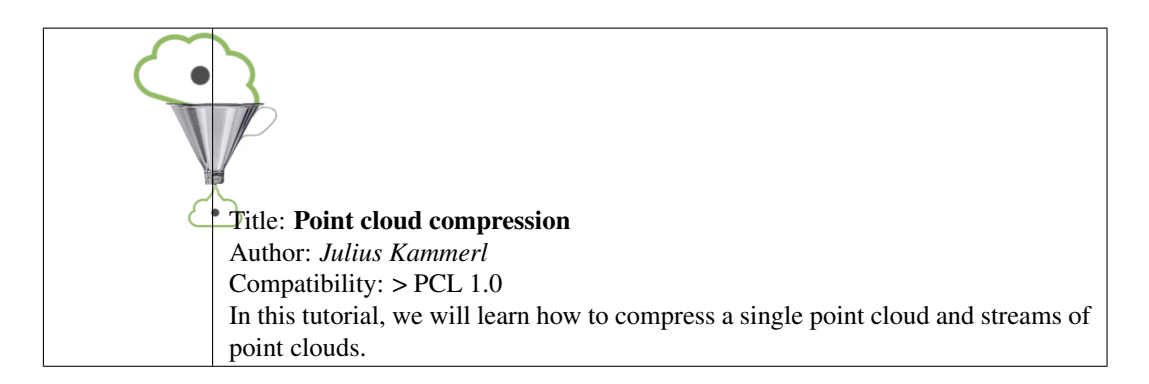

• octree\_search

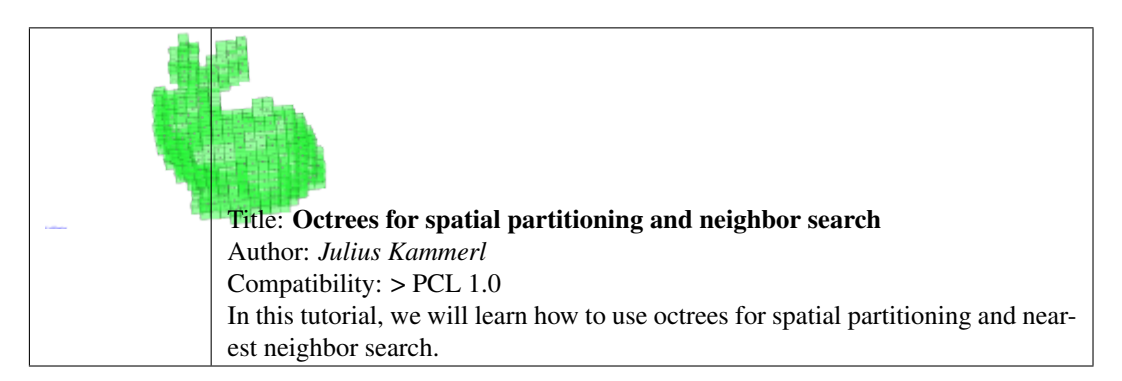

• octree\_change\_detection

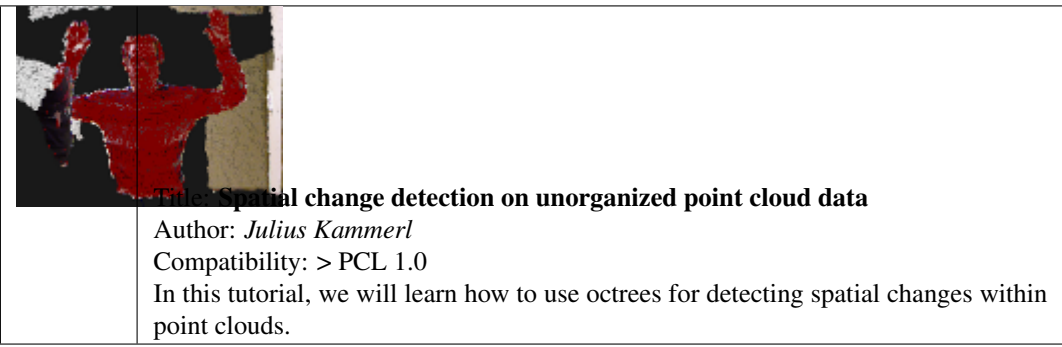

### Range Images

<span id="page-28-0"></span>• range\_image\_creation

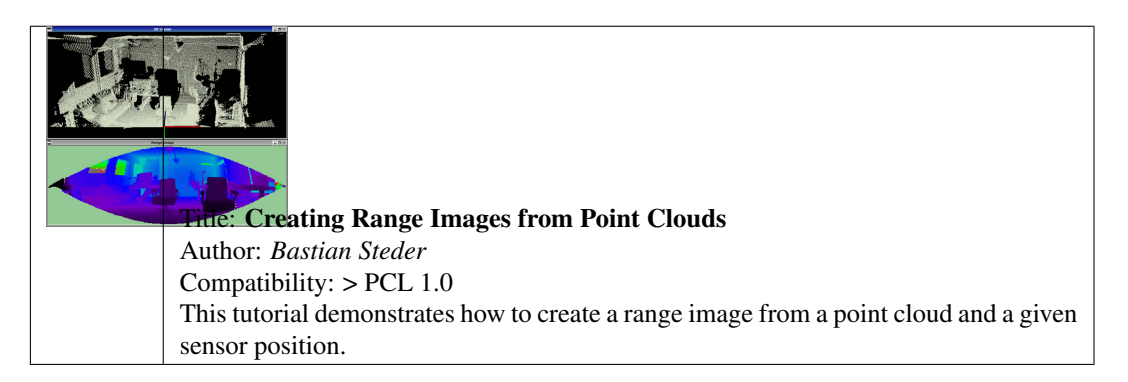

• range\_image\_border\_extraction

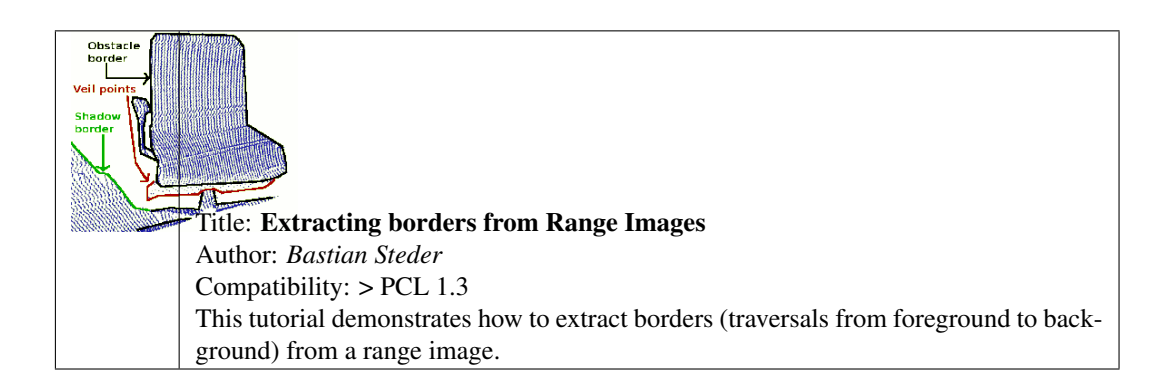

## **Recognition**

<span id="page-30-0"></span>• correspondence\_grouping

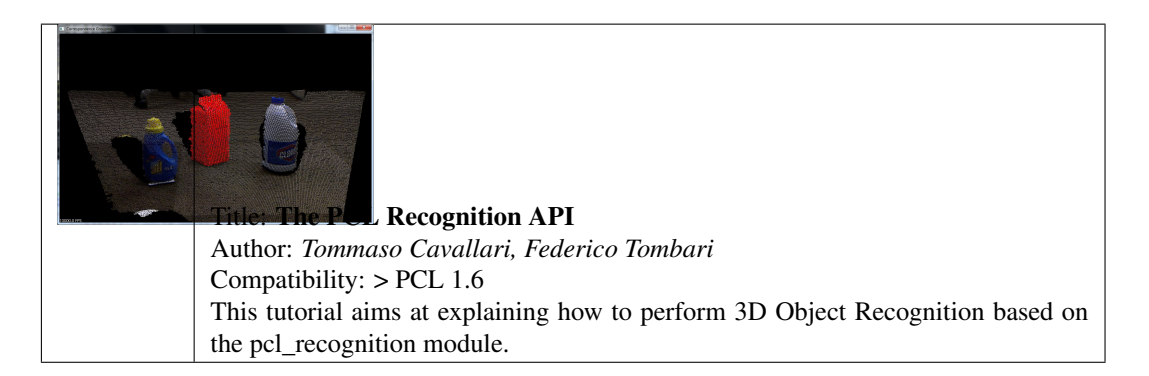

• implicit\_shape\_model

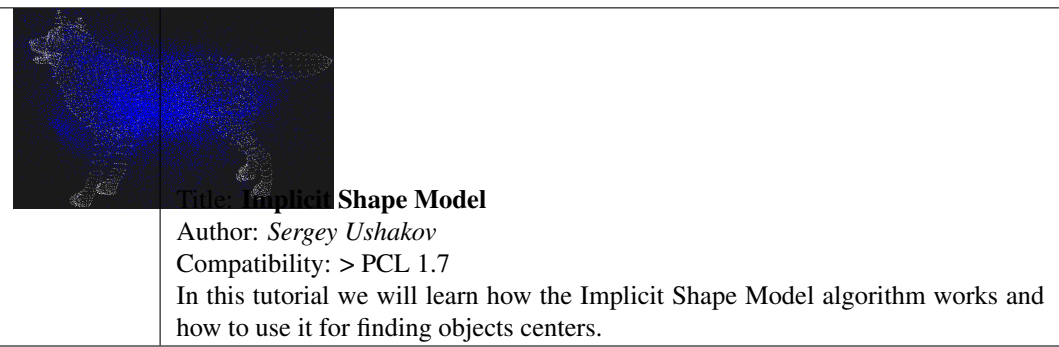

• global\_hypothesis\_verification

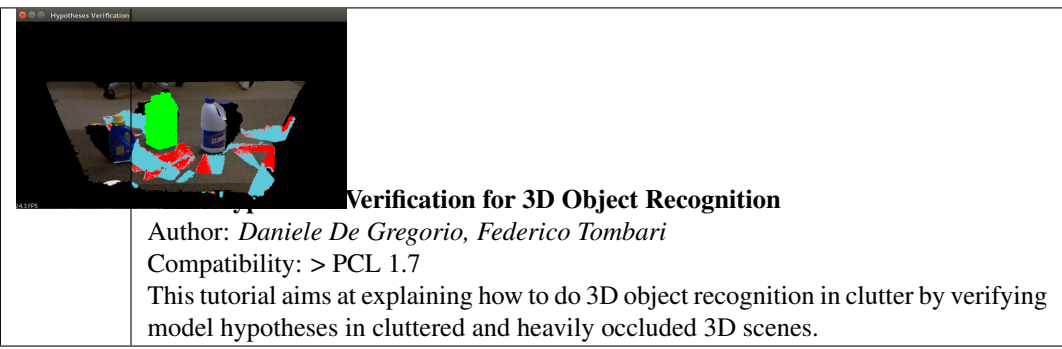

### **Registration**

#### <span id="page-32-0"></span>• registration\_api

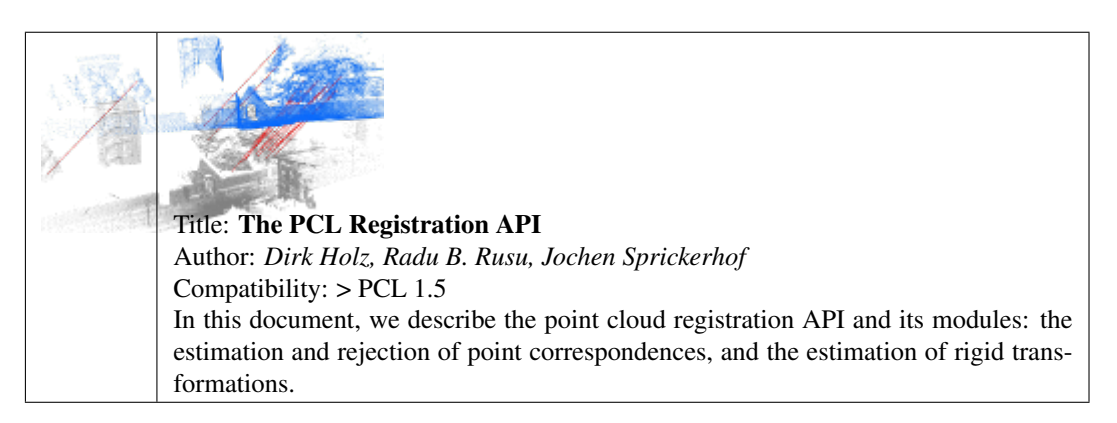

#### • iterative\_closest\_point

Title: How to use iterative closest point algorithm Author: *Gabe O'Leary* Compatibility: > PCL 1.0 This tutorial gives an example of how to use the iterative closest point algorithm to see if one PointCloud is just a rigid transformation of another PointCloud.

• pairwise\_incremental\_registration

### Title: How to incrementally register pairs of clouds

Author: *Raphael Favier* Compatibility: > PCL 1.4 This document demonstrates using the Iterative Closest Point algorithm in order to incrementally register a series of point clouds two by two.

• interactive\_icp

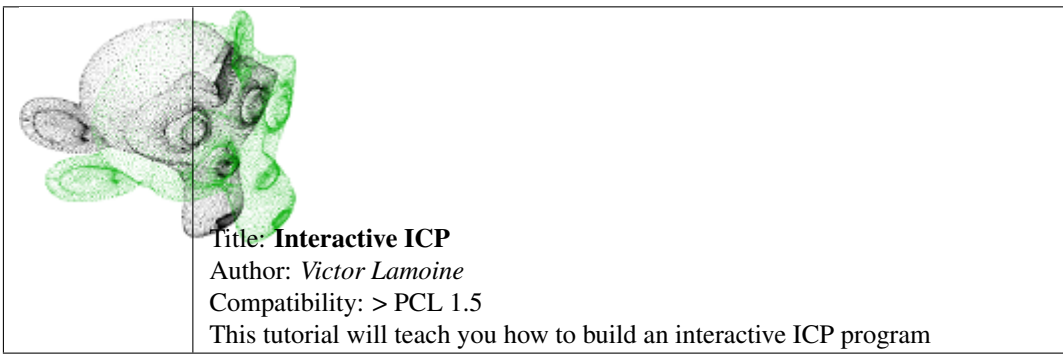

• normal\_distributions\_transform

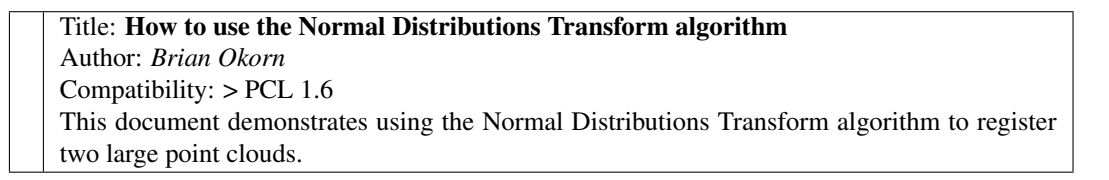

• in\_hand\_scanner

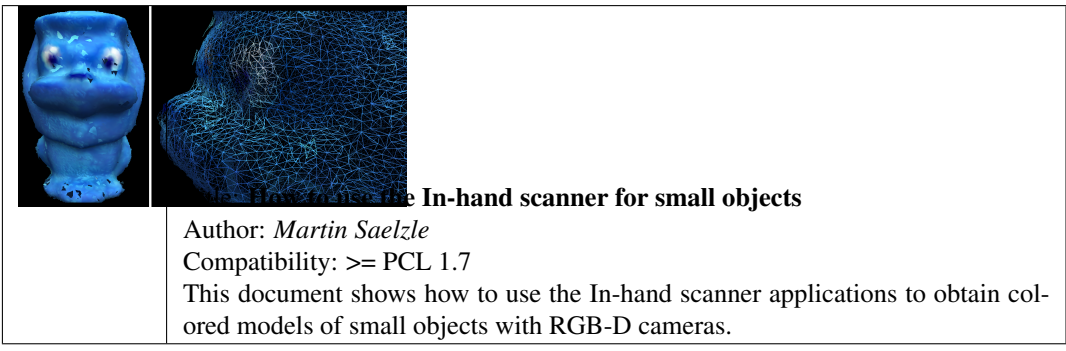

• alignment\_prerejective

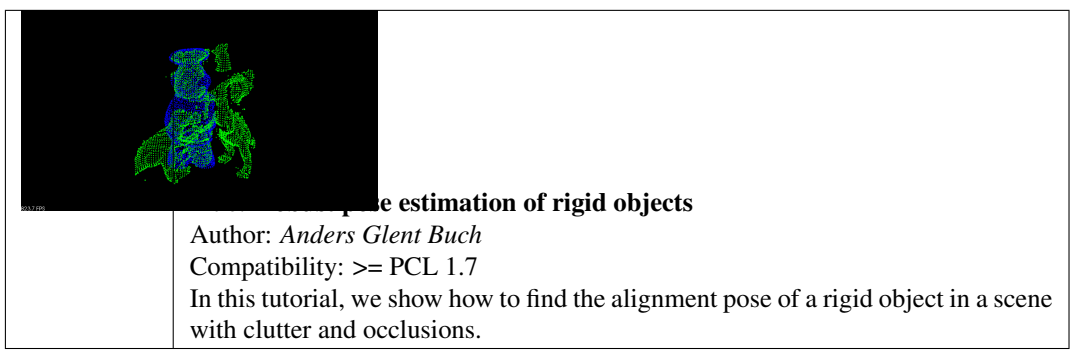

## Sample Consensus

#### <span id="page-34-0"></span>• random\_sample\_consensus

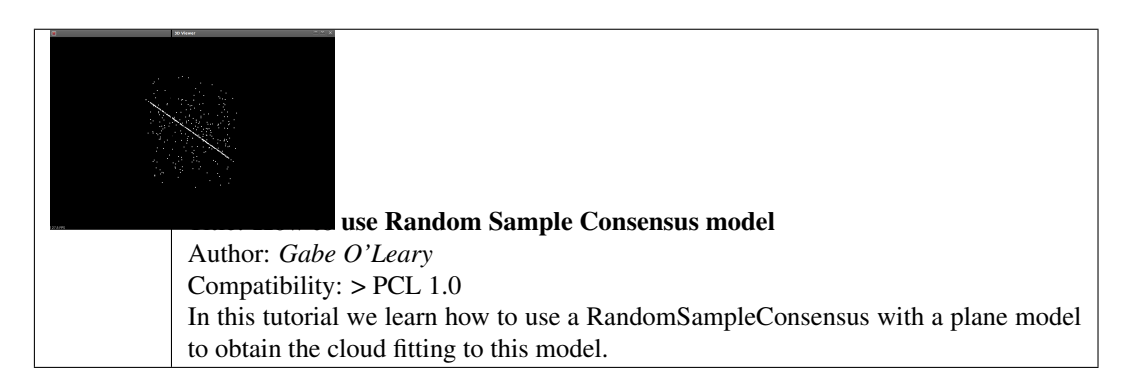

### Segmentation

#### <span id="page-36-0"></span>• planar\_segmentation

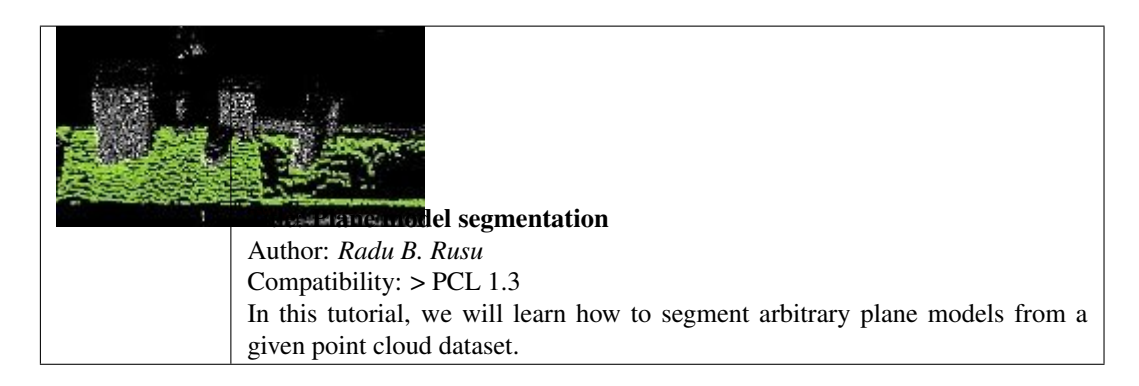

• cylinder\_segmentation

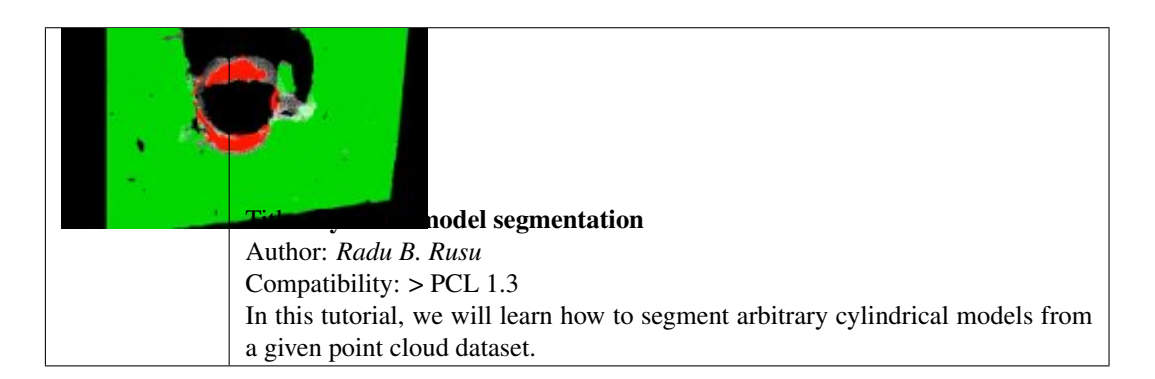

• cluster\_extraction

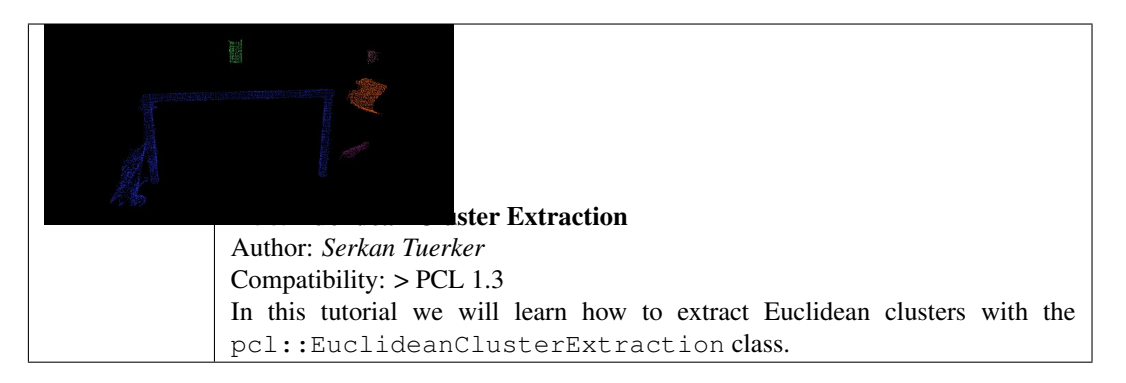

• region\_growing\_segmentation

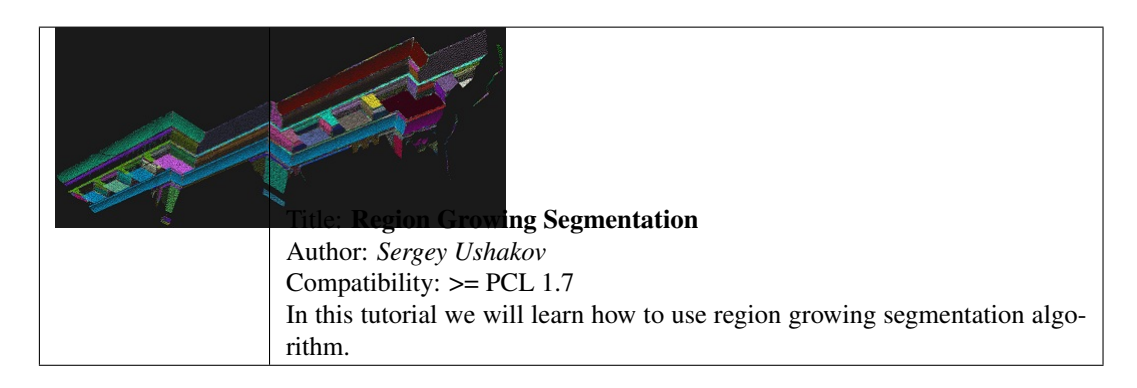

• region\_growing\_rgb\_segmentation

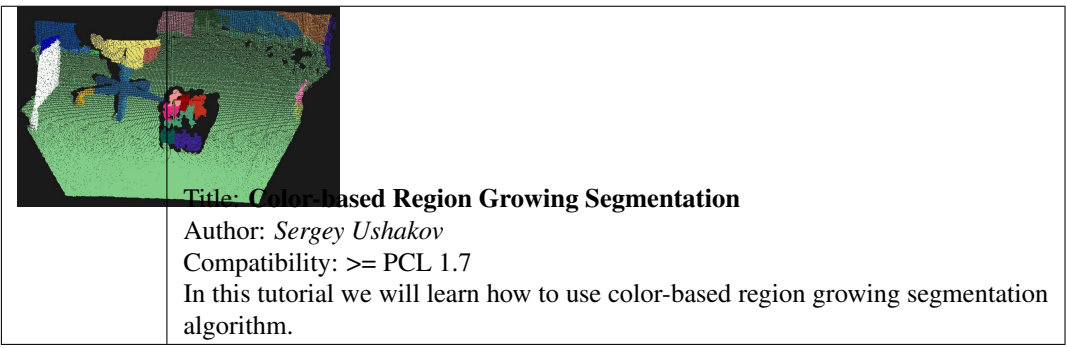

• min\_cut\_segmentation

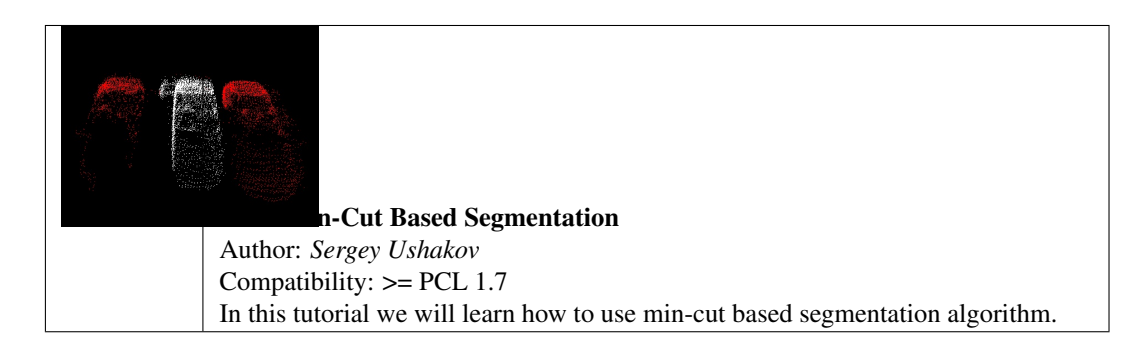

• conditional\_euclidean\_clustering

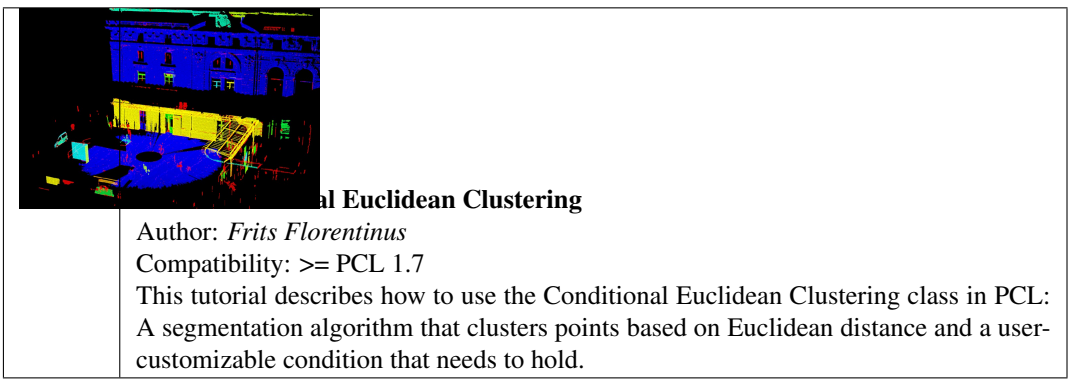

• don\_segmentation

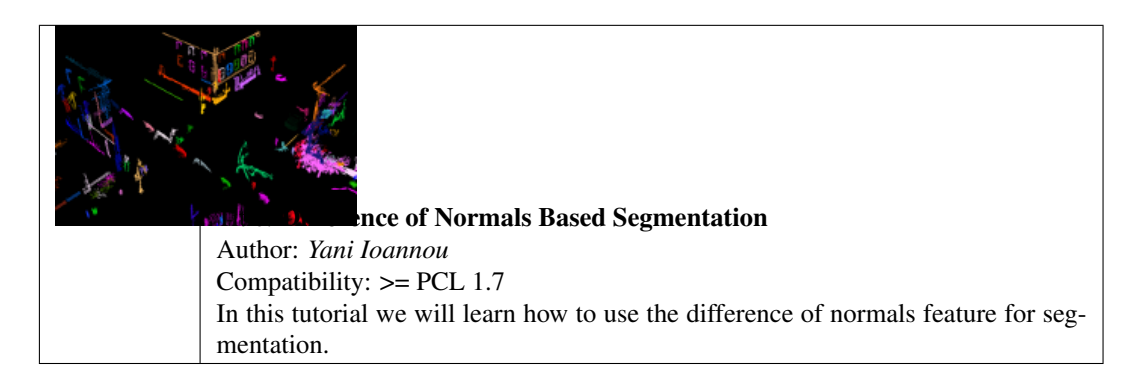

• supervoxel\_clustering

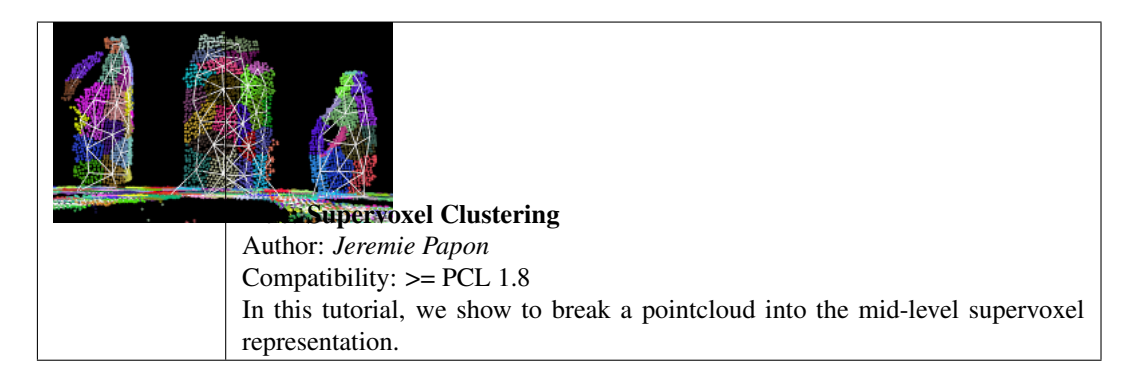

• progressive\_morphological\_filtering

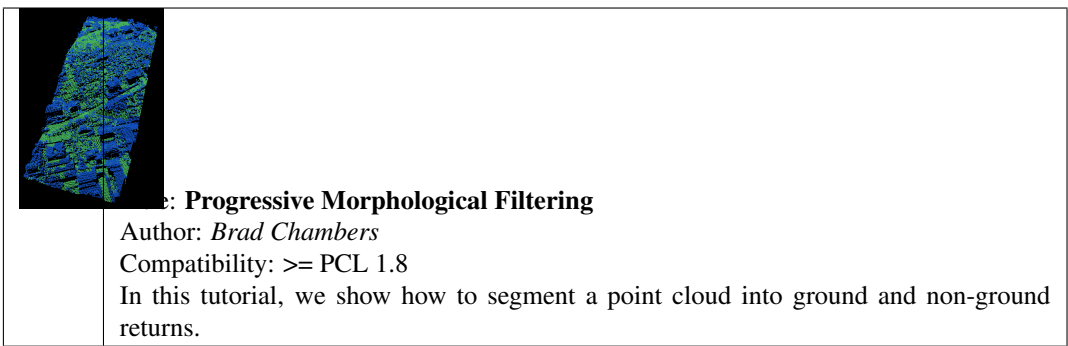

• model\_outlier\_removal

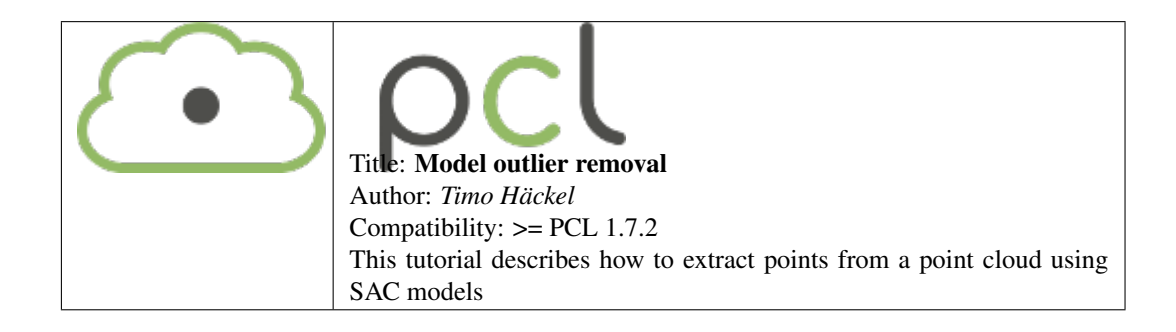

### **Surface**

<span id="page-40-0"></span>• moving\_least\_squares

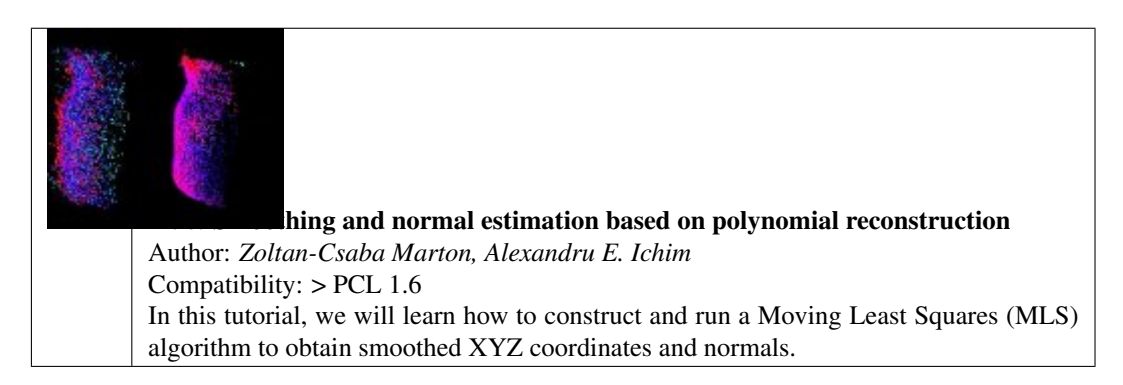

• hull\_2d

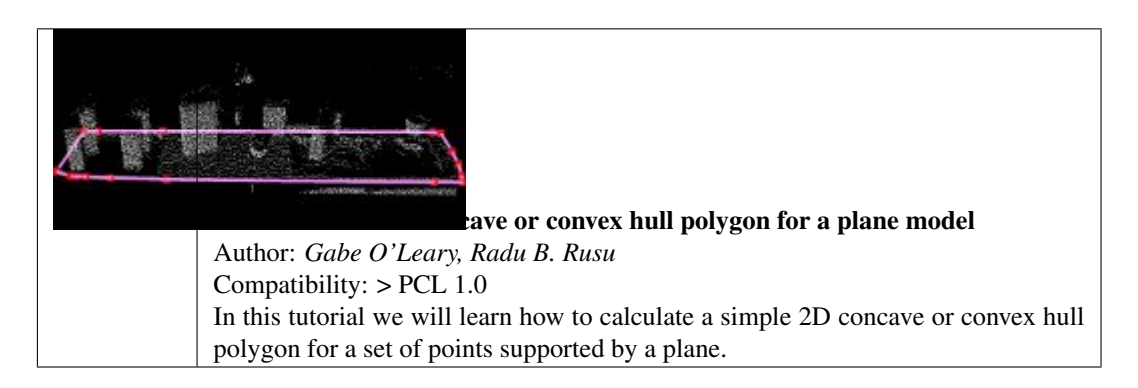

• greedy\_triangulation

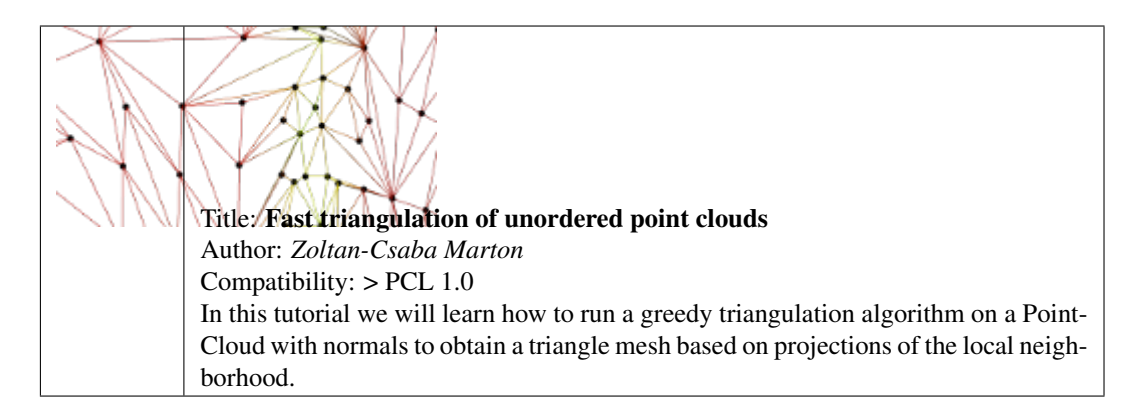

• bspline\_fitting

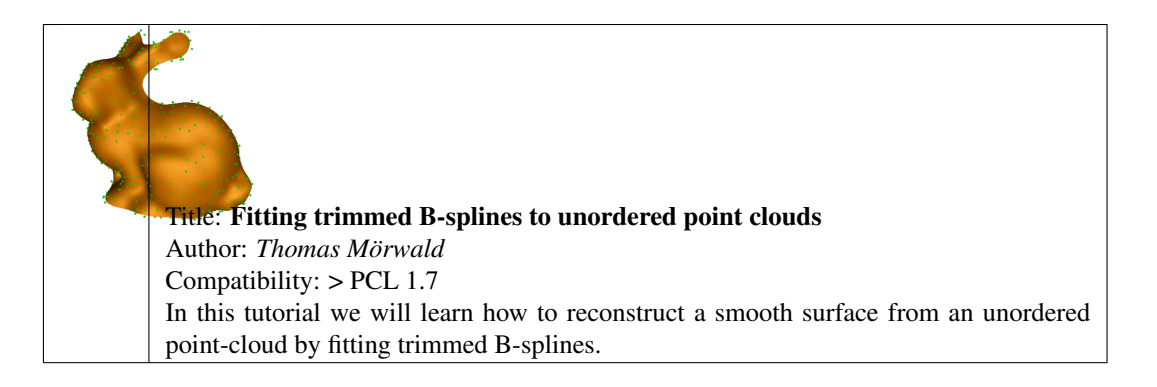

## Visualization

### <span id="page-42-0"></span>• cloud\_viewer

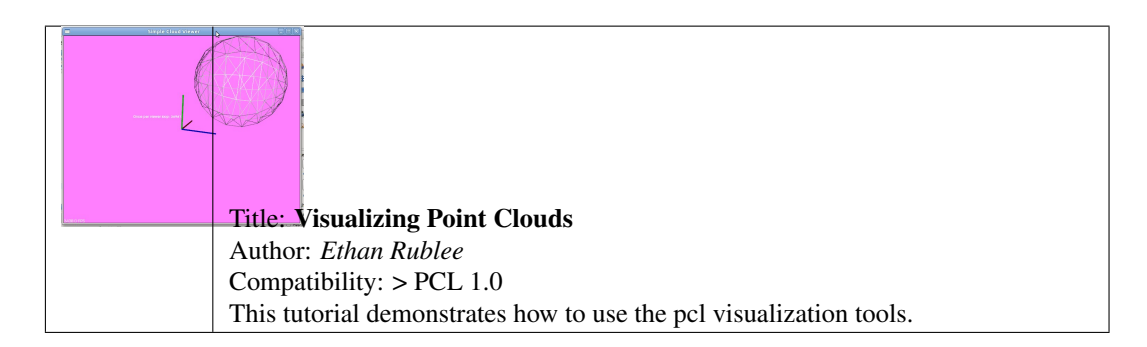

• range\_image\_visualization

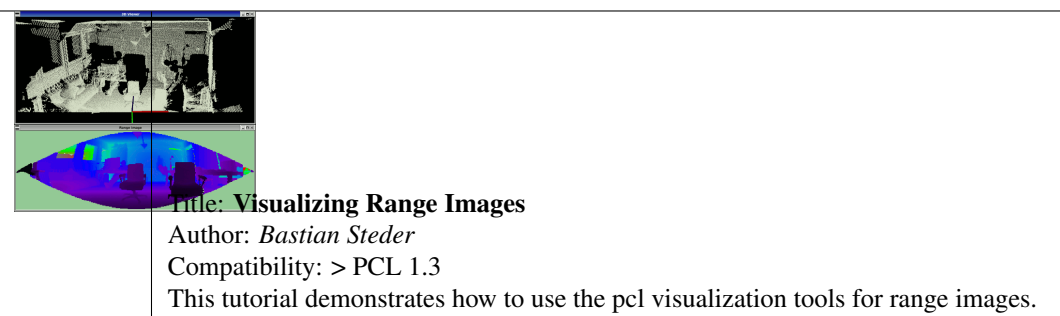

• pcl\_visualizer

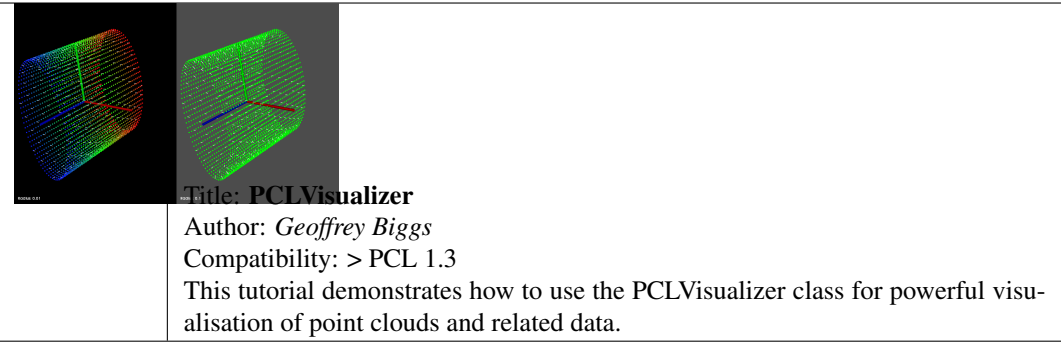

#### • pcl\_plotter

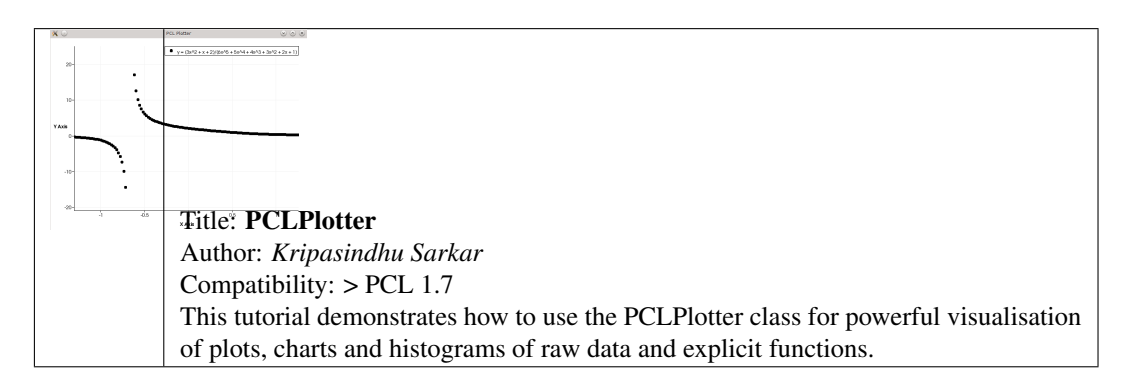

• visualization

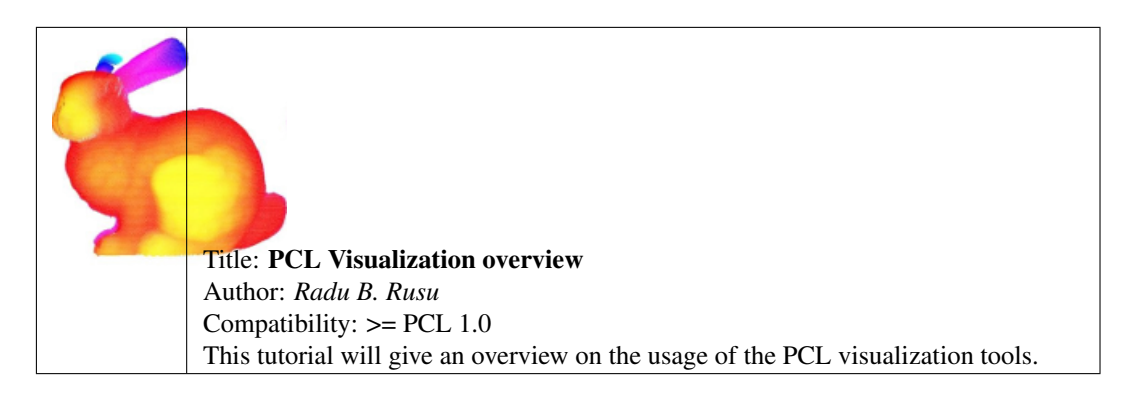

• qt\_visualizer

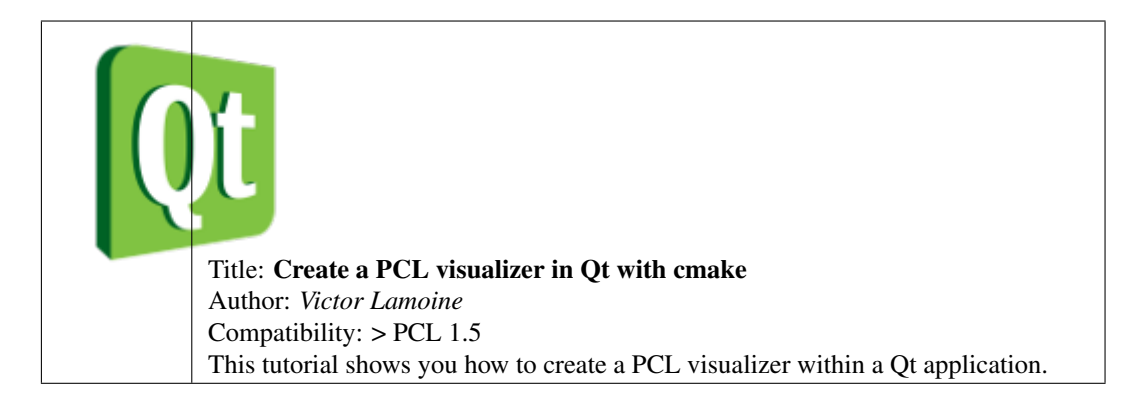

### • qt\_colorize\_cloud

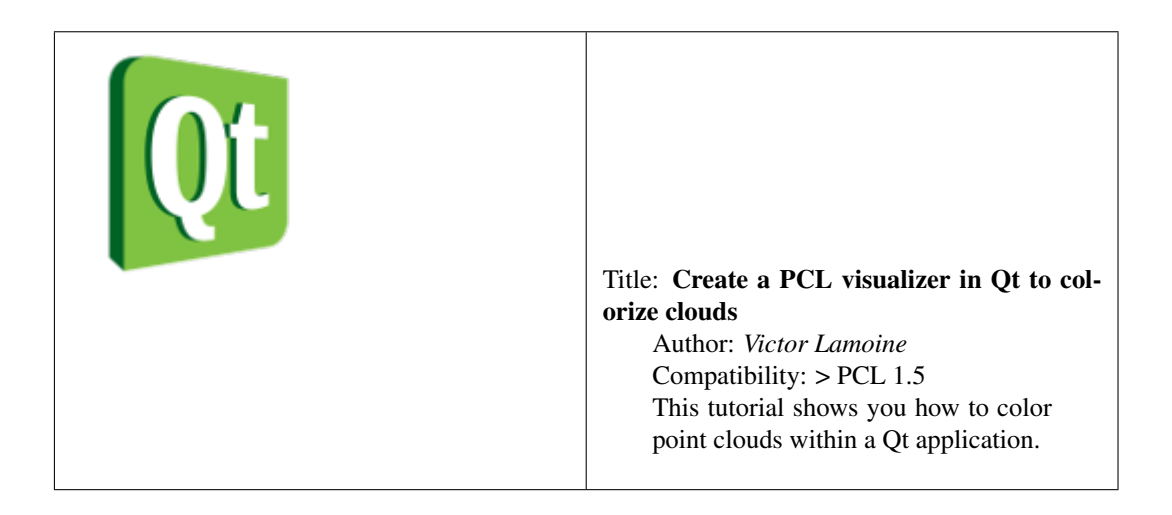

### Applications

#### <span id="page-46-0"></span>• template\_alignment

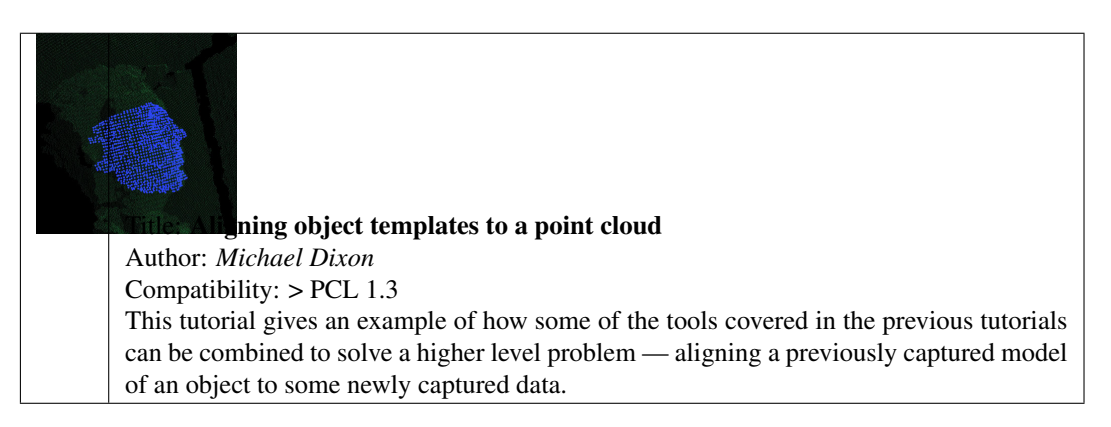

#### • vfh\_recognition

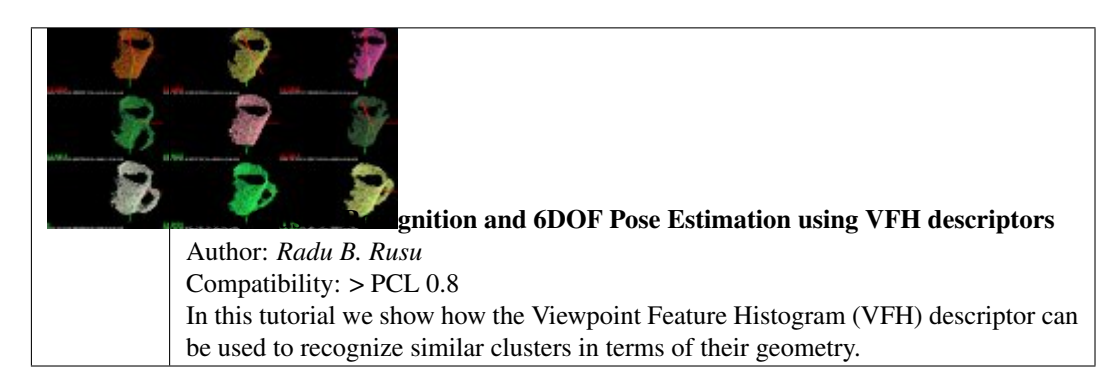

• mobile\_streaming

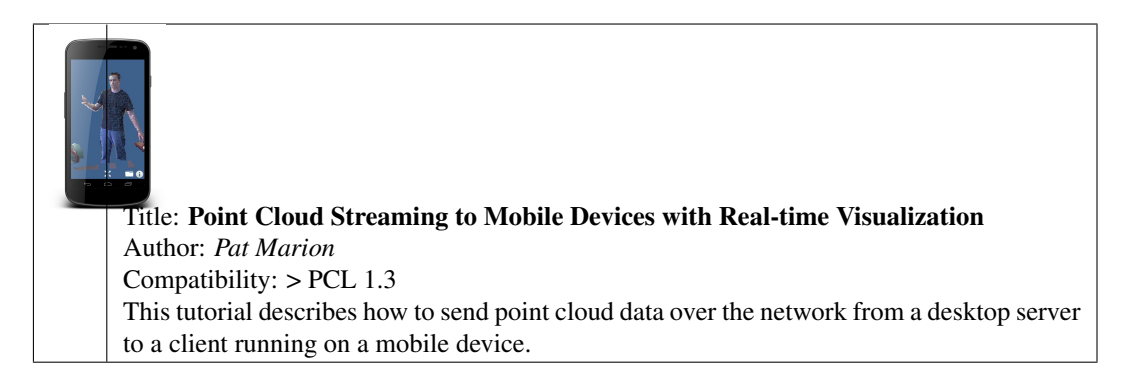

• ground\_based\_rgbd\_people\_detection

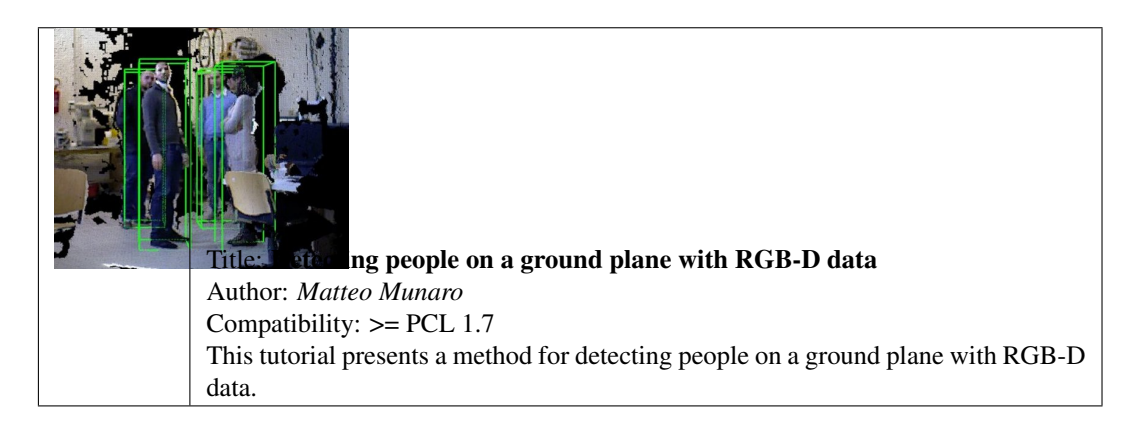

### GPU

<span id="page-48-0"></span>• gpu\_install

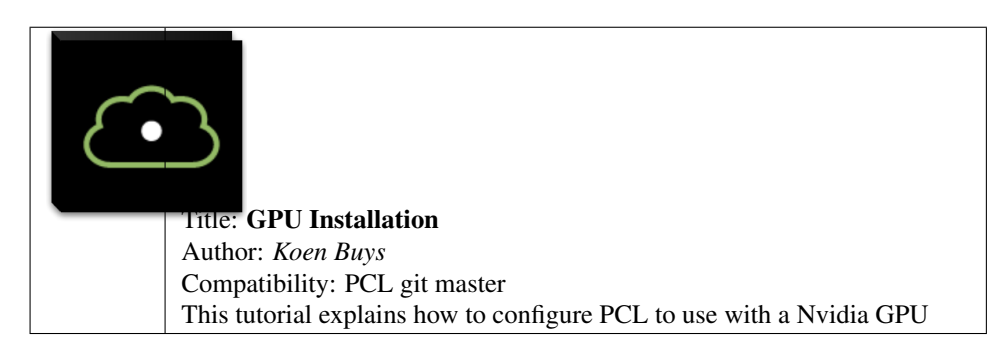

• using\_kinfu\_large\_scale

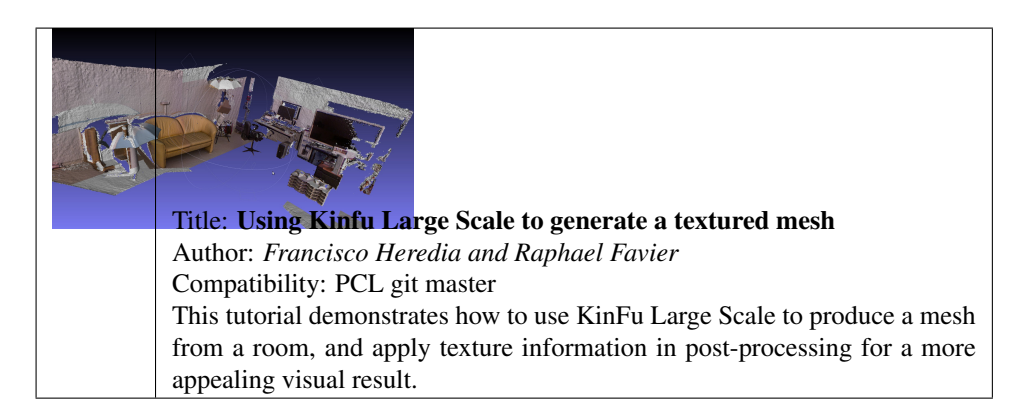

• gpu\_people

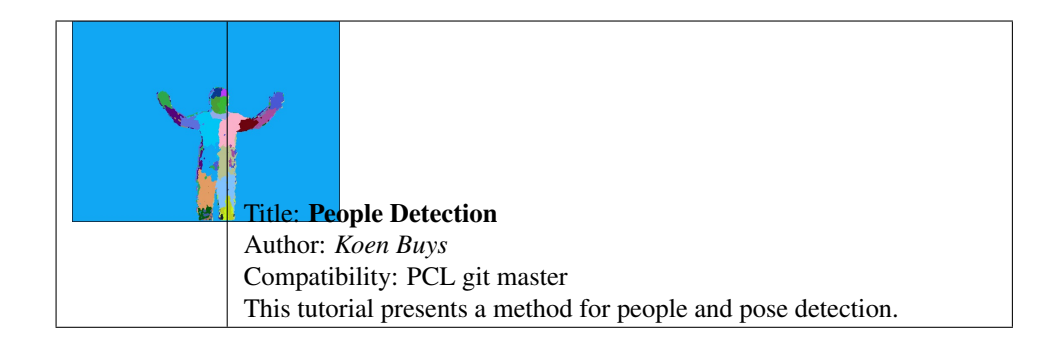